МИНИСТЕРСТВО ОБРАЗОВАНИЯ И НАУКИ КРАСНОДАРСКОГО КРАЯ ГОСУДАРСТВЕННОЕ БЮДЖЕТНОЕ ПРОФЕССИОНАЛЬНОЕ ОБРАЗОВАТЕЛЬНОЕ УЧРЕЖДЕНИЕ КРАСНОДАРСКОГО КРАЯ «УСТЬ-ЛАБИНСКИЙ СОЦИАЛЬНО-ПЕДАГОГИЧЕСКИЙ КОЛЛЕДЖ»

ПРОГРАММА ПРОИЗВОДСТВЕННОЙ ПРАКТИКИ специальности 09.02.04 Информационные системы (по отраслям)

#### PACCMOTPEHO

на заседании педагогического совета Протокол от 19, 01. 2015  $N_2$  9

**УТВЕРЖДАЮ** Директор ГБПОУ КК УСПК А.А. Филоновский  $2015$  T.

**PACCMOTPEHO** на заседании ПЦК преподабателей ику и математических сисутий Протокол № 6 от 12. 01. 20. Председатель ПЦК  $OMAL$   $T$   $Iocesa$   $T.B.$ 

Программа производственной практики разработана на основе Федерального государственного образовательного стандарта (далее - ФГОС) по специальности среднего профессионального образования (далее СПО) 09.02.04 Информационные системы (по отраслям), укрупненная группа 09.00.00 Информатика и вычислительная техника, (приказ Министерства образования и науки Российской Федерации от 14 мая 2014 г. N 525. Зарегистрировано в Минюсте РФ 3 июля 2014 г. Регистрационный N 32962

Организация-разработчик: ГБПОУ КК УСПК

Разработчики: Лосева Т.В., преподаватель Жежелев Ю.А., преподаватель Родюкова И.В., заместитель директора по УПР

Рецензенты: А. Н., преподобетель ПОЛОУКК Janenno Влатик - Экономист Lanense полнись И. В Электронных НБОУ СОШЛЕ или ИТ. Геть-Лабичений район, кабельнутк-стайнут полнись

COFJIACOBAHA МБРН голи N 6 им И Т. Сидеренно организации Kapmamoba All. фамилия, инициалы подпись  $20/\sqrt{r}$ . H centory

Регистрационный номер №

#### **РЕЦЕНЗИЯ**

#### на программу производственной практики

# для специальности 09.02.04 Информационные системы (по отраслям)

Данная программа разработана на основе Федерального государственного образовательного стандарта среднего профессионального образования по специальности 09.02.04 Информационные системы (по отраслям).

Программа производственной практики отражает произошедшие образования, требований к профессиональной изменения системы компетентности специалистов.

Содержание каждой темы направлено на формирование определенной профессиональной компетенции.

требования к организации практики подчеркивают Заявленные ориентирование современного среднего профессионального образования на подготовку востребованного на рынке труда специалиста и заявляют об определенном отборе, как предприятий, организаций так и руководителей производственной практики.

Содержание каждого элемента программы разработано с достаточной степенью полноты и законченности, с целесообразным распределением часовой нагрузки и видов занятий.

Рецензируемая программа содержит все необходимые структурные компоненты, обладает достаточной полнотой и законченностью и является важным элементом основной профессиональной образовательной программы по специальности 09.02.04 Информационные системы (по отраслям).

Репензент

Were UB, Julkinponneck M5DY COLLING ument 11. Fr. luggeness MD Jans-hadunement paison

17 unbapel 2015 r.

#### Репензия

# на программу производственной практики для специальности 09.02.04 Информационные системы (по отраслям)

Данная программа разработана на основе Федерального государственного образовательного стандарта среднего профессионального образования по специальности 09.02.04 Информационные системы (по отраслям) и является составной частью основной профессиональной образовательной программы.

Содержание производственной практики направлено на углубление умений, полученных студентами  $\, {\bf B}$ процессе освоения видов профессиональной деятельности, овладение первоначальным практическим опытом и формирование общих и профессиональных компетенций.

Структура программы разработана с достаточной степенью полноты. В каждой разделе представлены необходимые компоненты, ярко выражена профессиональная направленность.

В программе целесообразно распределена трудоемкость в часах как по профессиональным модулям и темам, так и по видам занятий.

Рецензируемая программа содержит все необходимые структурные компоненты, обладает достаточной полнотой и законченностью и является элементом важным элементом основной профессиональной важным образовательной программы по специальности 09.02.04 Информационные системы (по отраслям)

Рецензент Таленко А.Н., преподаватель ТБЛОУКК УСЛК,

SOPULLATION - MONDULLICON

A Vanence 17 Bubapel 2015.

# СОДЕРЖАНИЕ

стр.

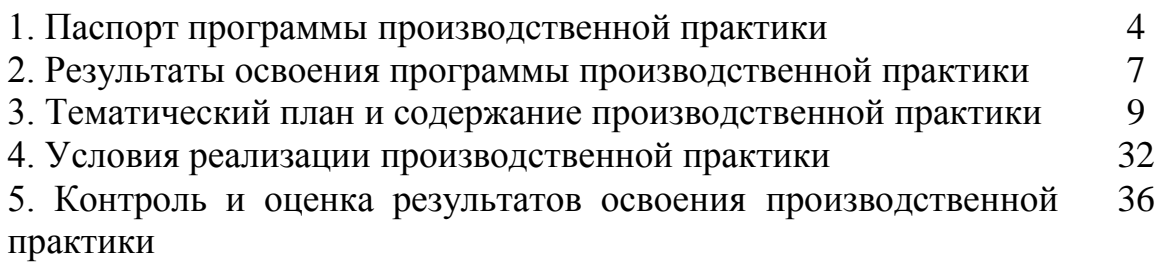

## **1. ПАСПОРТ ПРОГРАММЫ ПРОИЗВОДСТВЕННОЙ ПРАКТИКИ**

1.1. Область применения программы

Программа производственной практики является частью образовательной программы в соответствии с ФГОС по специальности СПО 09.02.04 Информационные системы (по отраслям). Производственная практика включает в себя следующие этапы: практику по профилю специальности и преддипломную практику.

Производственная практика является частью учебного процесса и направлена на формирование у студентов общих и профессиональных компетенций приобретение практического опыта по видам профессиональной деятельности (далее ВПД).

1.2. Цели и задачи производственной практики

Цели производственной практики по профилю специальности:

закрепление и реализация теоретических знаний студентов;

 формирование общих и профессиональных компетенций, комплексное освоение обучающимся видов профессиональной деятельности (далее ВПД).

Цели производственной практики преддипломной:

овладение практическими навыками самостоятельной работы;

 определение областей научных исследований с целью последующей подготовки курсовых и дипломных работ, сбор материалов, необходимых для их написания.

В ходе освоения программы производственной практики студент должен: **получить практический опыт:**

использования инструментальных средств обработки информации;

участия в разработке технического задания;

формирования отчетной документации по результатам работ;

 использования стандартов при оформлении программной документации;

 программирования в соответствии с требованиями технического задания;

 использования критериев оценки качества и надежности функционирования информационной системы;

применения методики тестирования разрабатываемых приложений;

 управления процессом разработки приложений с использованием инструментальных средств;

 инсталляции, настройки и сопровождения одной из информационных систем;

 выполнения регламентов по обновлению, техническому сопровождению и восстановлению данных информационной системы;

сохранения и восстановления базы данных информационной системы;

 организации доступа пользователей к информационной системе в рамках компетенции конкретного пользователя;

 обеспечения сбора данных для анализа использования и функционирования информационной системы и участия в разработке проектной и отчетной документации;

 определения состава оборудования и программных средств разработки информационной системы;

 использования инструментальных средств программирования информационной системы;

– участия в экспериментальном тестировании информационной системы на этапе опытной эксплуатации и нахождения ошибок кодирования в разрабатываемых модулях информационной системы;

 разработки фрагментов документации по эксплуатации информационной системы;

 участия в оценке качества и экономической эффективности информационной системы;

модификации отдельных модулей информационной системы;

 взаимодействия со специалистами смежного профиля при разработке методов, средств и технологий применения объектов профессиональной деятельности;

**уметь:**

 осуществлять математическую и информационную постановку задач по обработке информации, использовать алгоритмы обработки информации для различных приложений;

 уметь решать прикладные вопросы интеллектуальных систем с использованием, статических экспертных систем, экспертных систем реального времени;

 использовать языки структурного, объектно-ориентированного программирования и языка сценариев для создания независимых программ, разрабатывать графический интерфейс приложения;

 создавать проект по разработке приложения и формулировать его задачи, выполнять управление проектом с использованием инструментальных средств;

 осуществлять сопровождение информационной системы, настройку под конкретного пользователя, согласно технической документации;

поддерживать документацию в актуальном состоянии;

 принимать решение о расширении функциональности информационной системы, о прекращении эксплуатации информационной системы или ее реинжиниринге;

 идентифицировать технические проблемы, возникающие в процессе эксплуатации системы;

производить документирование на этапе сопровождения;

 осуществлять сохранение и восстановление базы данных информационной системы;

 составлять планы резервного копирования, определять интервал резервного копирования;

 организовывать разно уровневый доступ пользователей информационной системы в рамках своей компетенции;

 манипулировать данными с использованием языка запросов баз данных, определять ограничения целостности данных;

выделять жизненные циклы проектирования компьютерных систем;

 использовать методы и критерии оценивания предметной области и использовать методы определения стратегии развития бизнес-процессов организации;

строить архитектурную схему организации;

проводить анализ предметной области;

 осуществлять выбор модели построения информационной системы и программных средств;

 оформлять программную и техническую документацию, с использованием стандартов оформления программной документации;

 применять требования нормативных документов к основным видам продукции (услуг) и процессов;

применять документацию систем качества;

 применять основные правила и документы системы сертификации Российской Федерации.

1.3. Рекомендуемое количество часов

на освоение практики по профилю специальности:

ПМ.01 – 72 час.,

ПМ.02 – 144 час.,

ПМ.03 – 216 час.

на освоение преддипломной практики – 144 часа.

## **2. РЕЗУЛЬТАТЫ ОСВОЕНИЯ ПРОГРАММЫ ПРОИЗВОДСТВЕННОЙ ПРАКТИКИ**

В результате прохождения производственной практики, реализуемой в рамках профессиональных модулей ОПОП СПО по каждому из видов профессиональной деятельности, предусмотренных ФГОС СПО, обучающийся должен освоить следующие общие и профессиональные компетенции:

ОК 1. Понимать сущность и социальную значимость своей будущей профессии, проявлять к ней устойчивый интерес.

ОК 2. Организовывать собственную деятельность, выбирать типовые методы и способы выполнения профессиональных задач, оценивать их эффективность и качество.

ОК 3. Принимать решения в стандартных и нестандартных ситуациях и нести за них ответственность.

ОК 4. Осуществлять поиск и использование информации, необходимой для эффективного выполнения профессиональных задач, профессионального и личностного развития.

ОК 5. Использовать информационно-коммуникационные технологии в профессиональной деятельности.

ОК 6. Работать в коллективе и команде, эффективно общаться с коллегами, руководством, потребителями.

ОК 7. Брать на себя ответственность за работу членов команды (подчиненных), результат выполнения заданий.

ОК 8. Самостоятельно определять задачи профессионального и личностного развития, заниматься самообразованием, осознанно планировать повышение квалификации.

ОК 9. Ориентироваться в условиях частой смены технологий в профессиональной деятельности.

ОК 10 Исполнять воинскую обязанность, в том числе с применением полученных профессиональных знаний (для юношей)

ПК 1.1. Собирать данные для анализа использования и функционирования информационной системы, участвовать в составлении отчетной документации, принимать участие в разработке проектной документации на модификацию информационной системы.

ПК 1.2. Взаимодействовать со специалистами смежного профиля при разработке методов, средств и технологий применения объектов профессиональной деятельности.

ПК 1.3. Производить модификацию отдельных модулей информационной системы в соответствии с рабочим заданием, документировать произведенные изменения.

ПК 1.4. Участвовать в экспериментальном тестировании информационной системы на этапе опытной эксплуатации, фиксировать

выявленные ошибки кодирования в разрабатываемых модулях информационной системы.

ПК 1.5. Разрабатывать фрагменты документации по эксплуатации информационной системы.

ПК 1.6. Участвовать в оценке качества и экономической эффективности информационной системы.

ПК 1.7. Производить инсталляцию и настройку информационной системы в рамках своей компетенции, документировать результаты работ.

ПК 1.8. Консультировать пользователей информационной системы и разрабатывать фрагменты методики обучения пользователей информационной системы.

ПК 1.9. Выполнять регламенты по обновлению, техническому сопровождению и восстановлению данных информационной системы, работать с технической документацией.

ПК 1.10. Обеспечивать организацию доступа пользователей информационной системы в рамках своей компетенции.

ПК 2.1. Участвовать в разработке технического задания.

ПК 2.2. Программировать в соответствии с требованиями технического задания.

ПК 2.3. Применять методики тестирования разрабатываемых приложений.

ПК 2.4. Формировать отчетную документацию по результатам работ.

ПК 2.5. Оформлять программную документацию в соответствии с принятыми стандартами.

ПК 2.6. Использовать критерии оценки качества и надежности функционирования информационной системы.

ПК 3.1. Идентифицировать технические проблемы, возникающие в процессе эксплуатации

информационной системы.

ПК 3.2. Участвовать в соадминистрировании серверов.

ПК 3.3. Формировать необходимые для работы информационной системы требования к конфигурации

локальных компьютерных сетей и серверного оборудования.

ПК 3.4. Осуществлять сбор, обработку и анализ информации для разработки баз данных.

ПК 3.5. Осуществлять администрирование баз данных в рамках своей компетенции.

ПК 3.6. Использовать средства автоматизации баз данных.

ПК 3.7. Проводить эксперименты по заданной методике, анализировать результаты.

## **3. ТЕМАТИЧЕСКИЙ ПЛАН И СОДЕРЖАНИЕ ПРОИЗВОДСТВЕННОЙ ПРАКТИКИ**

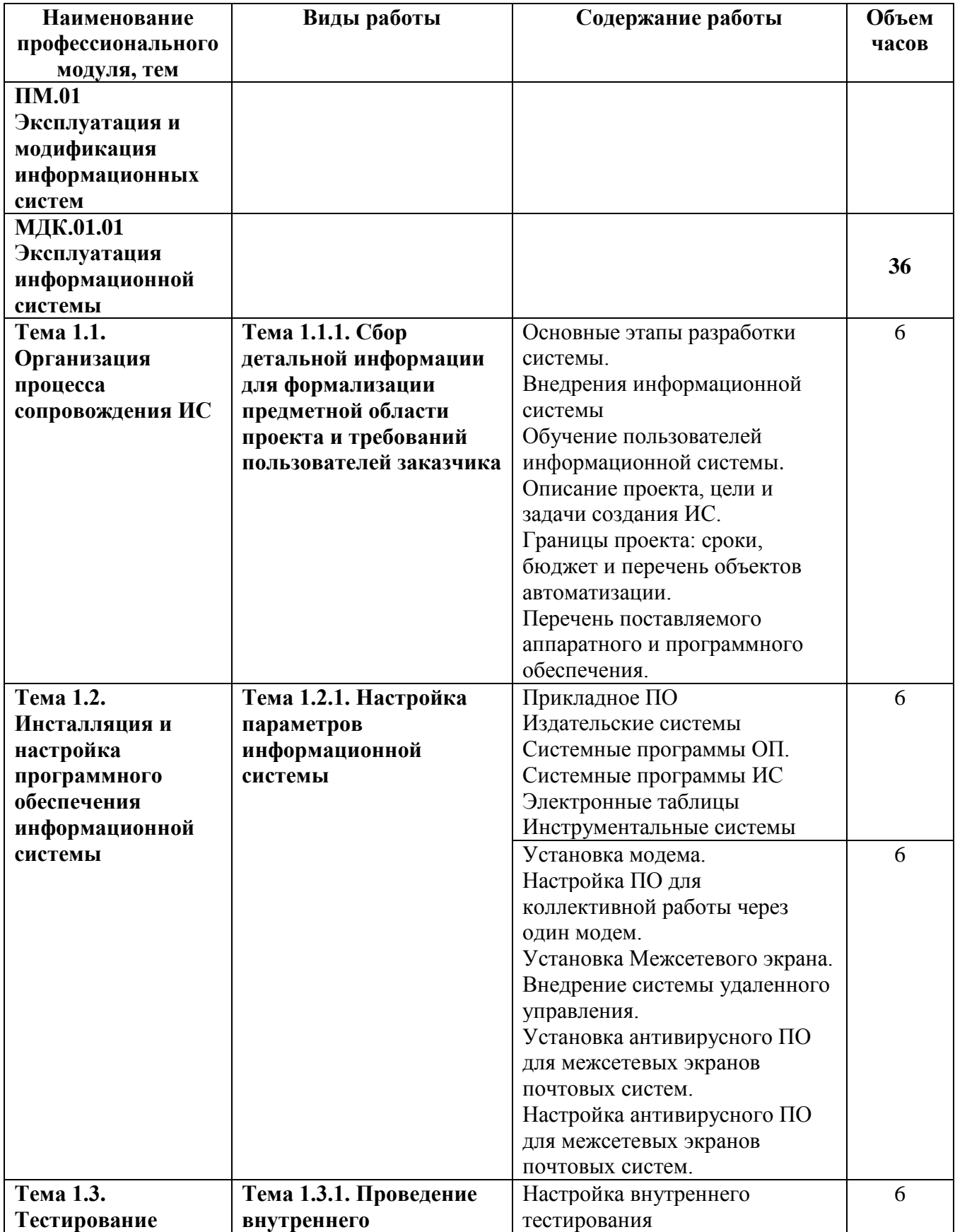

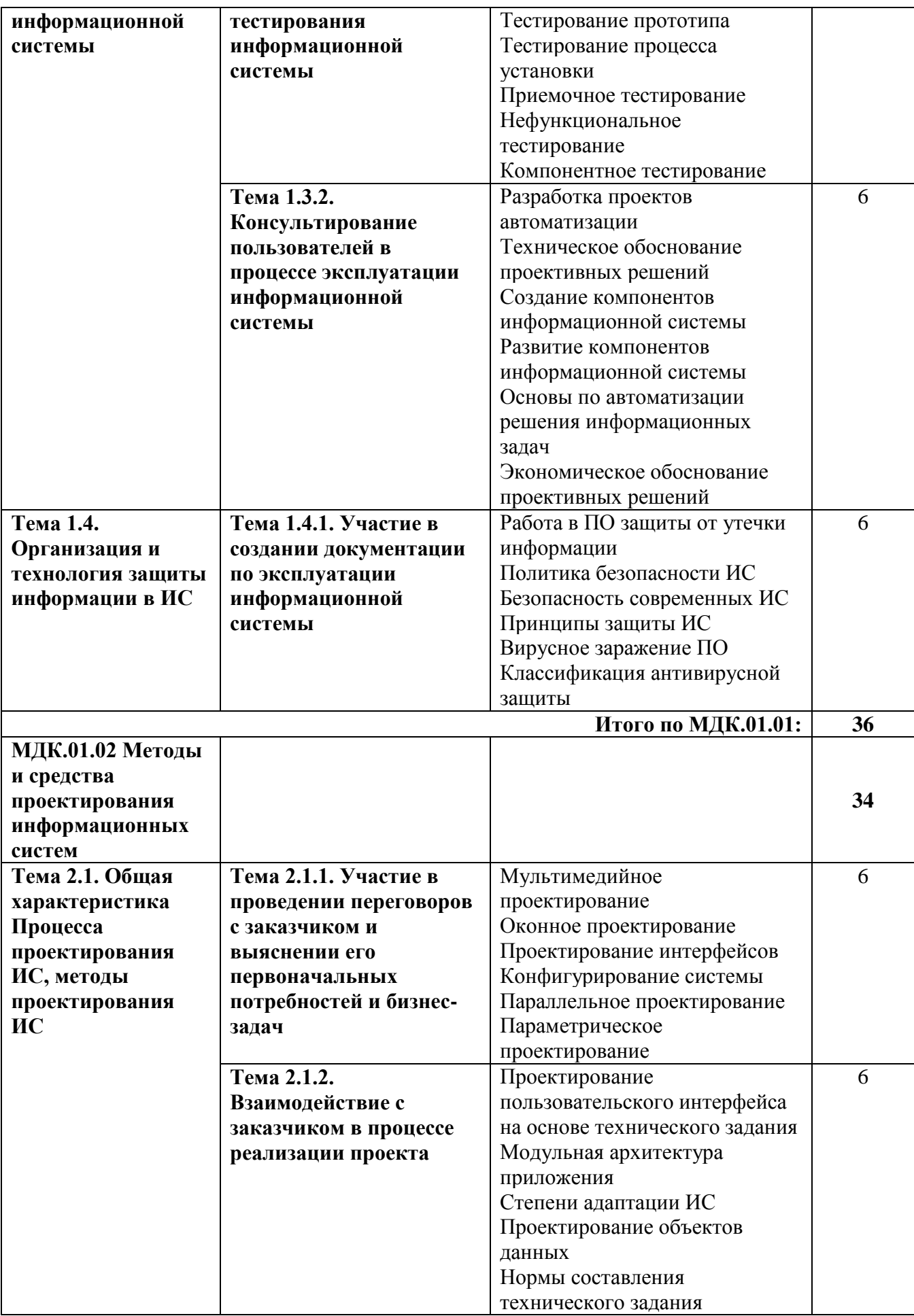

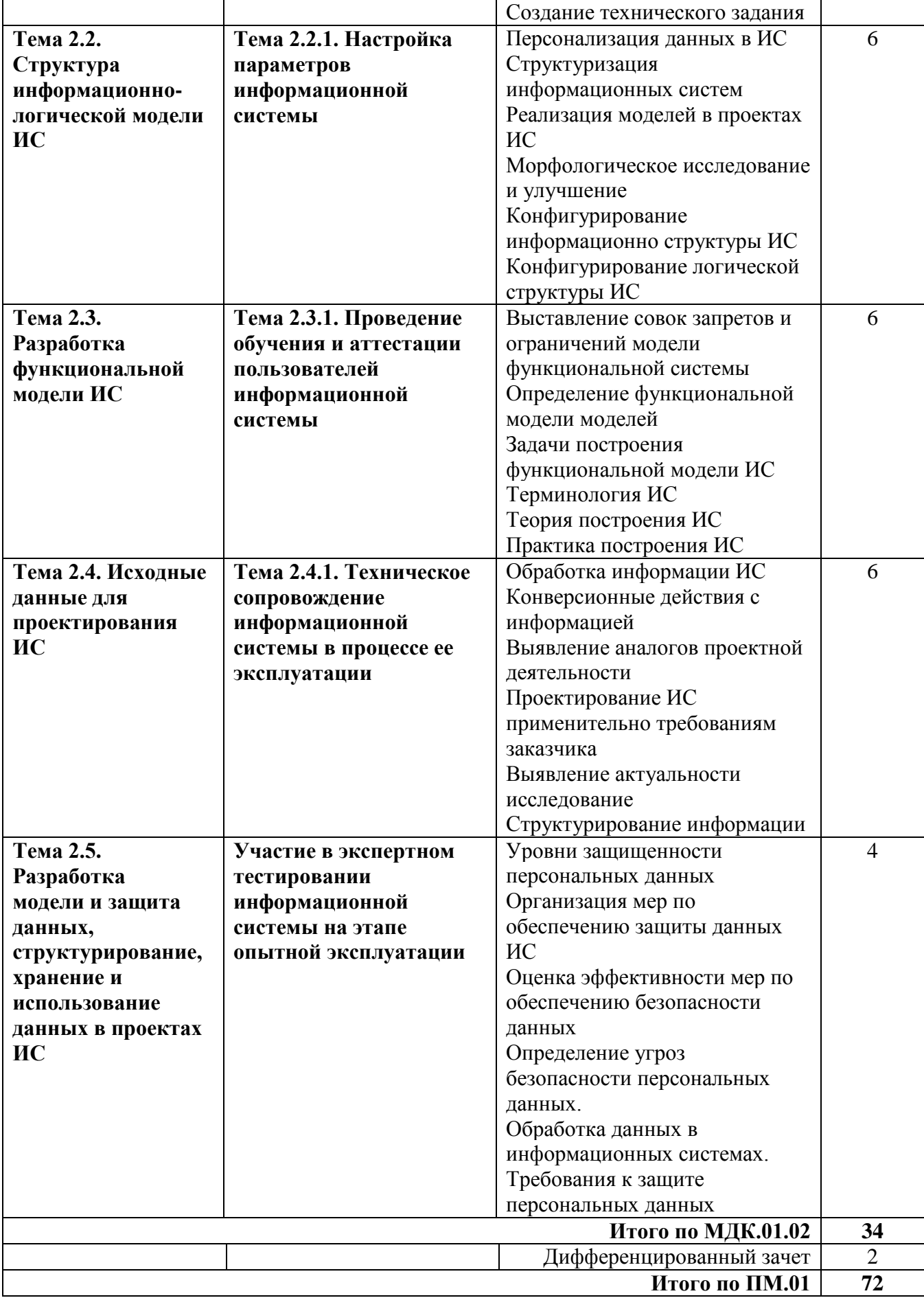

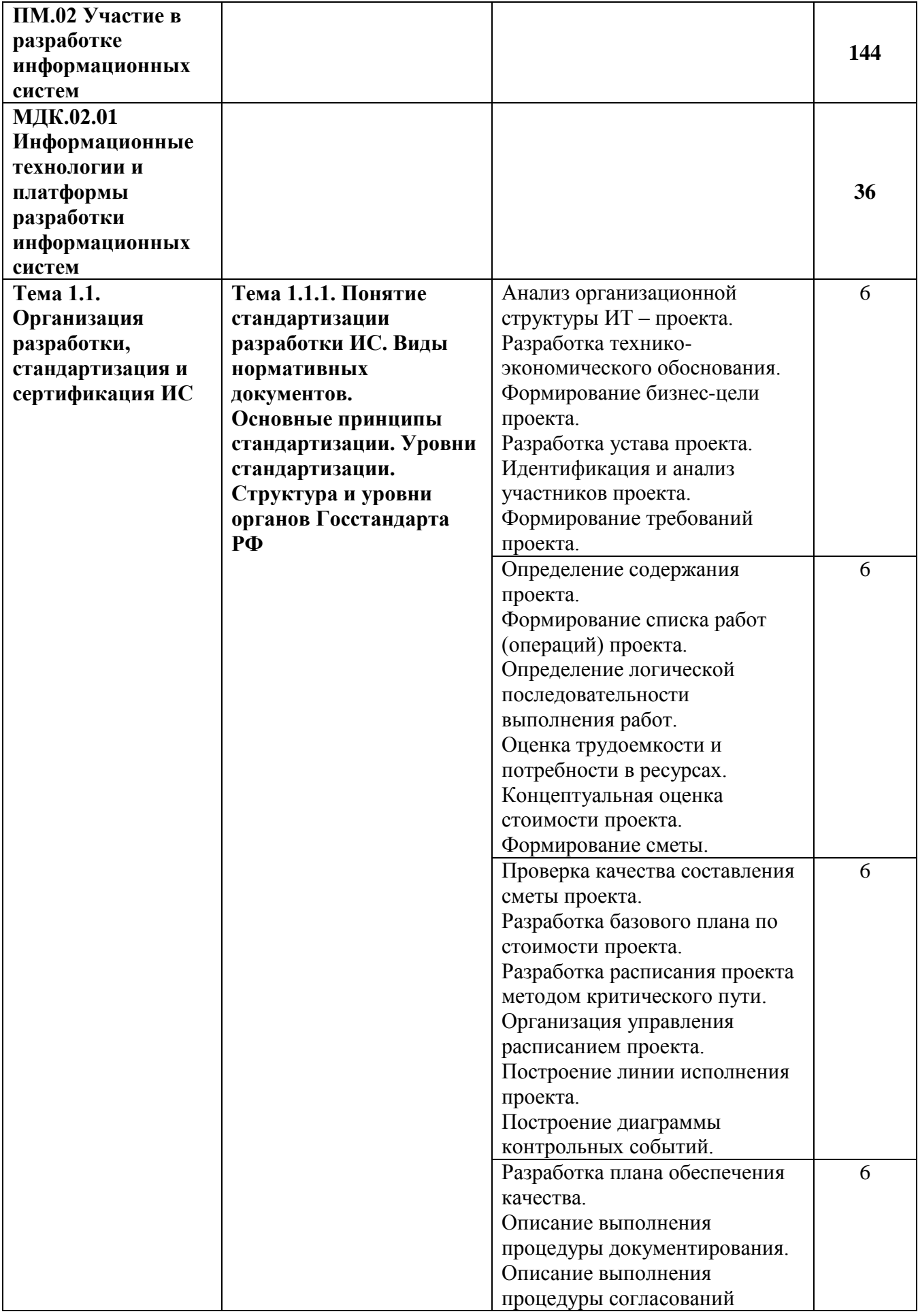

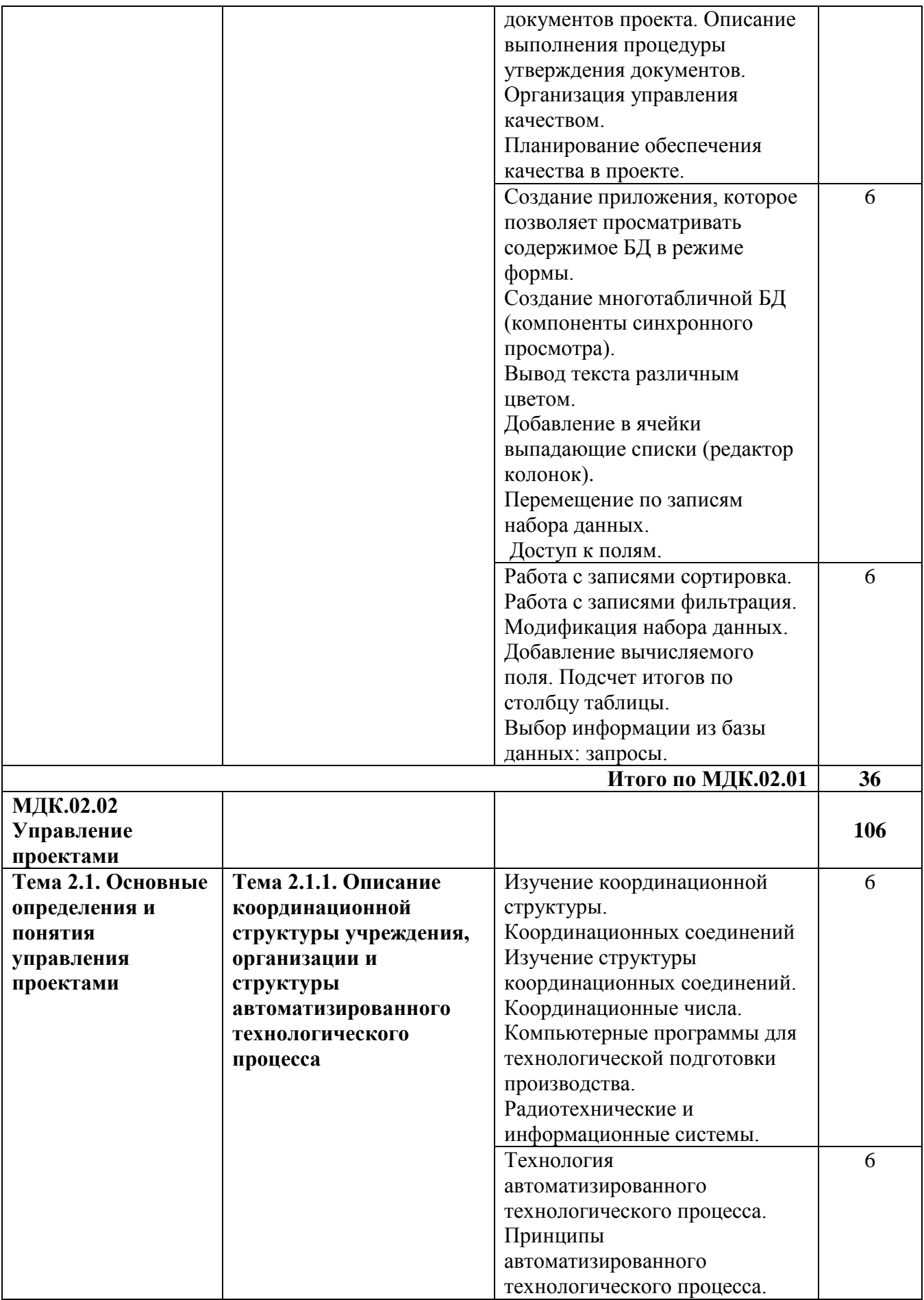

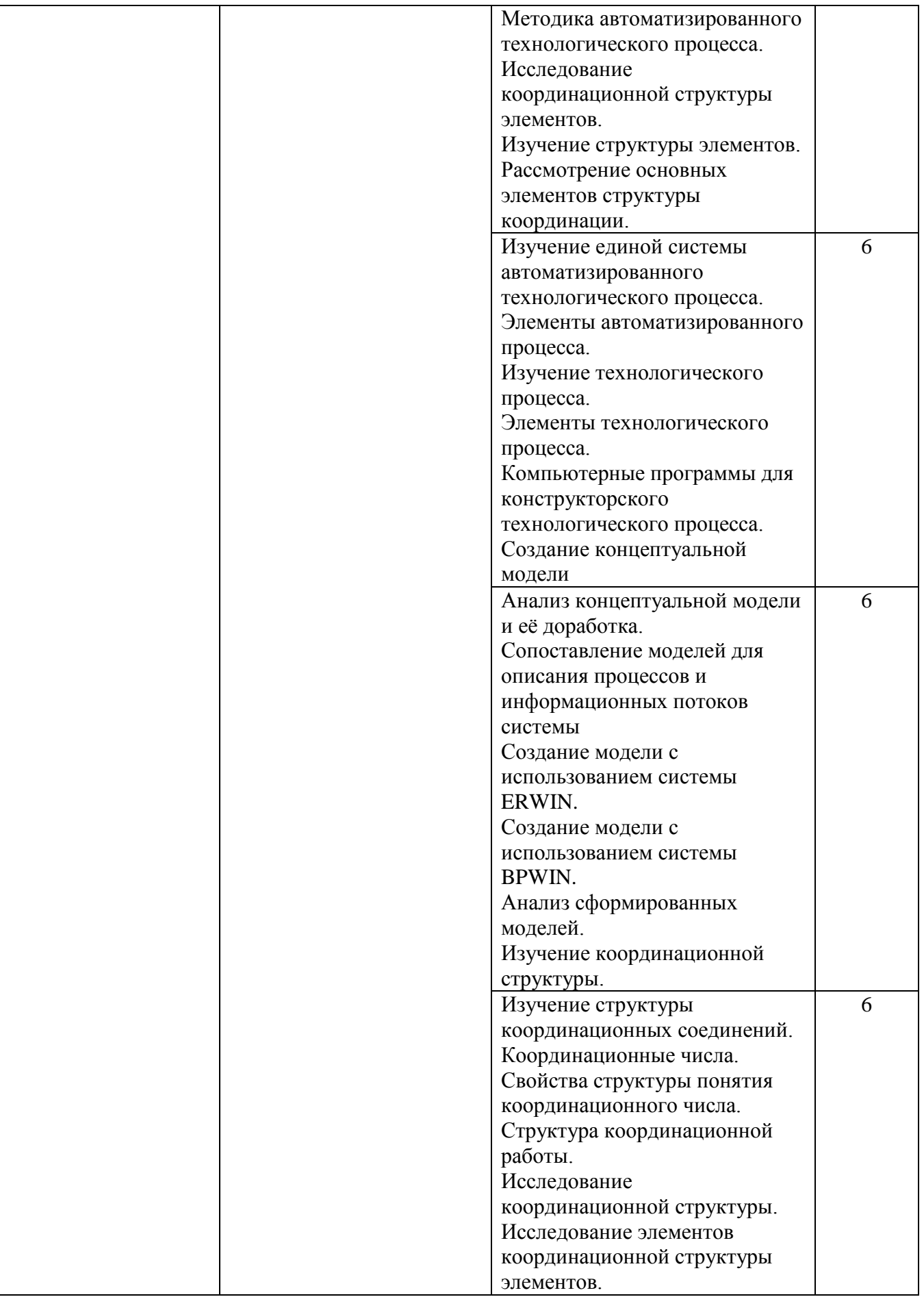

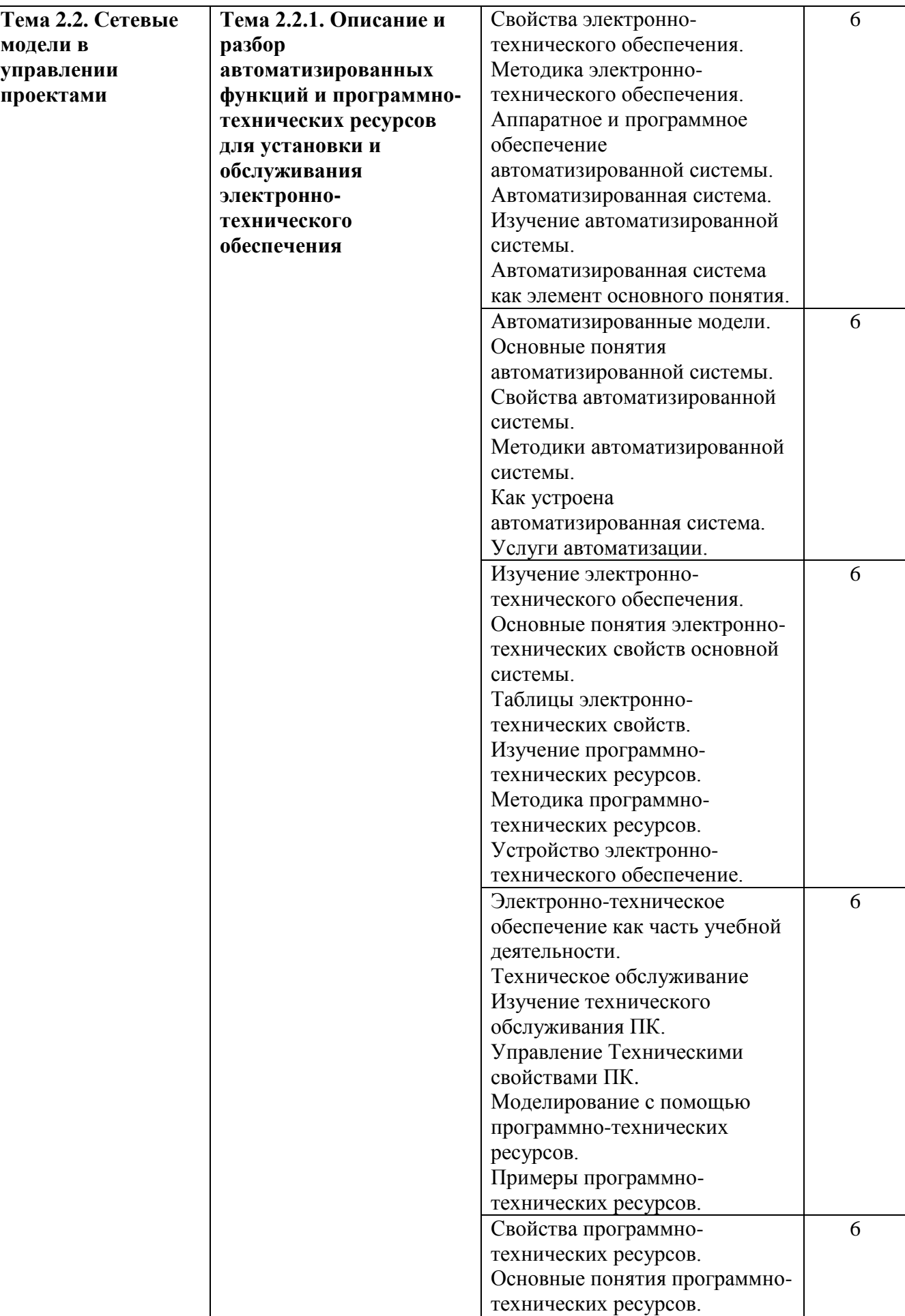

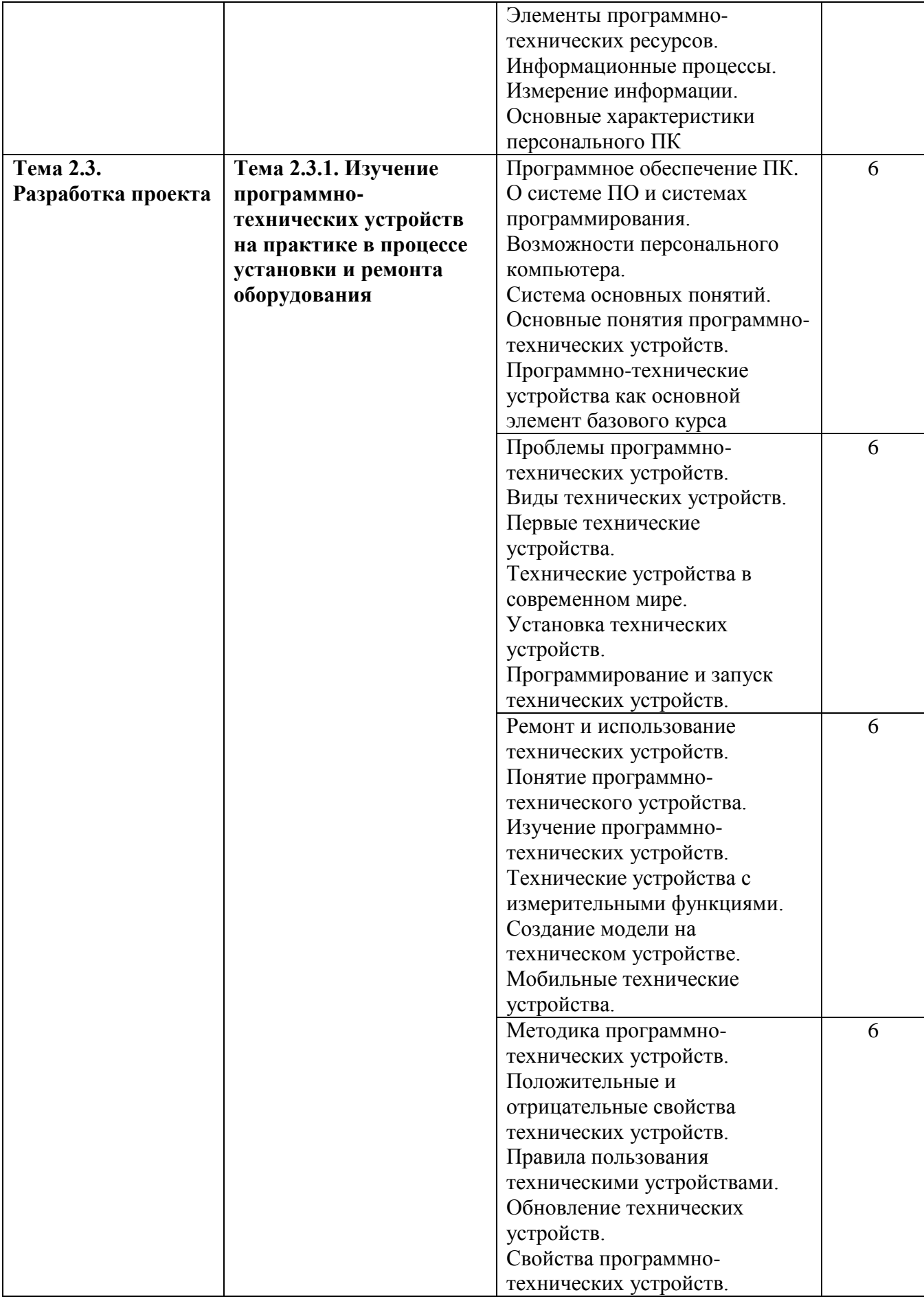

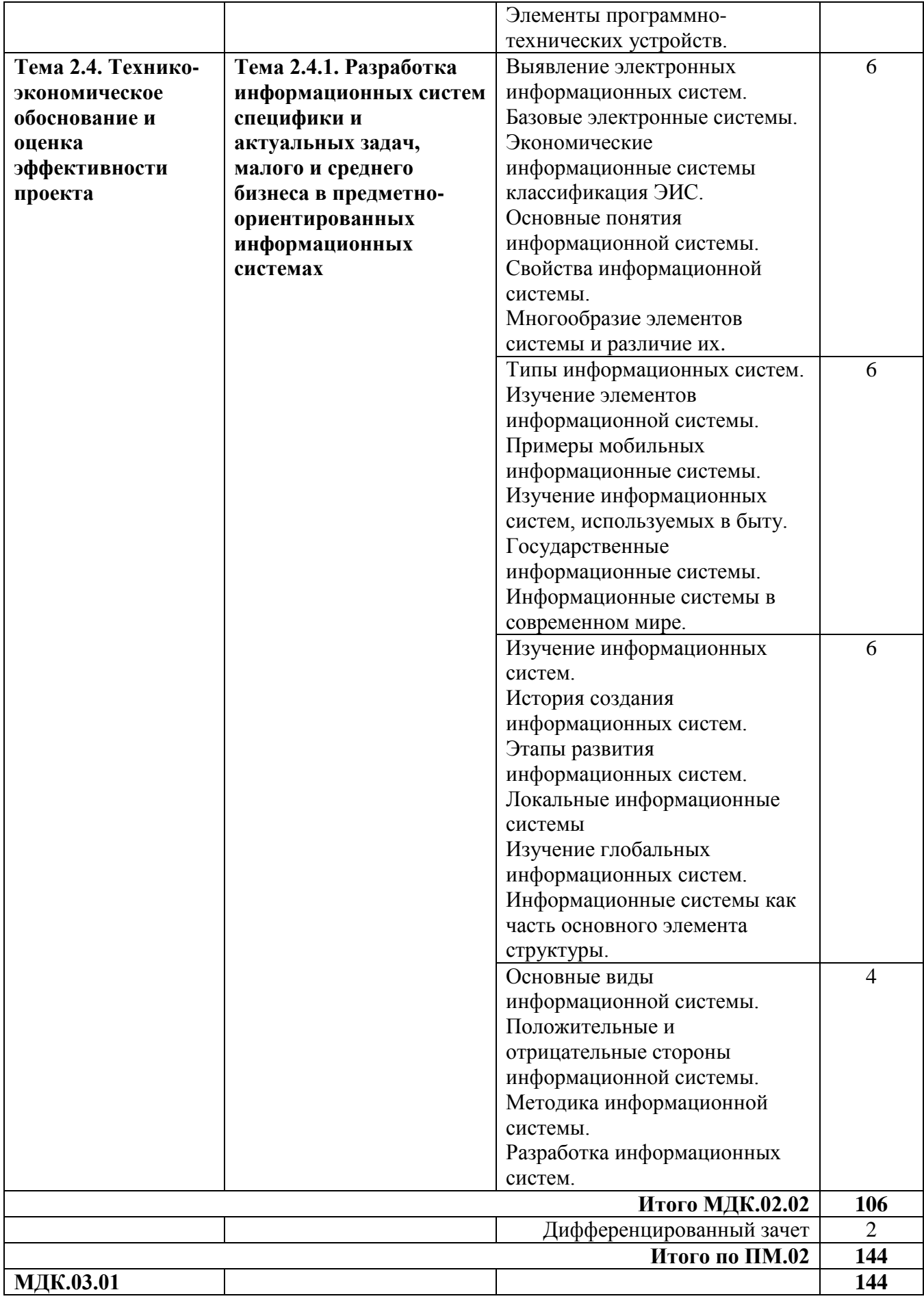

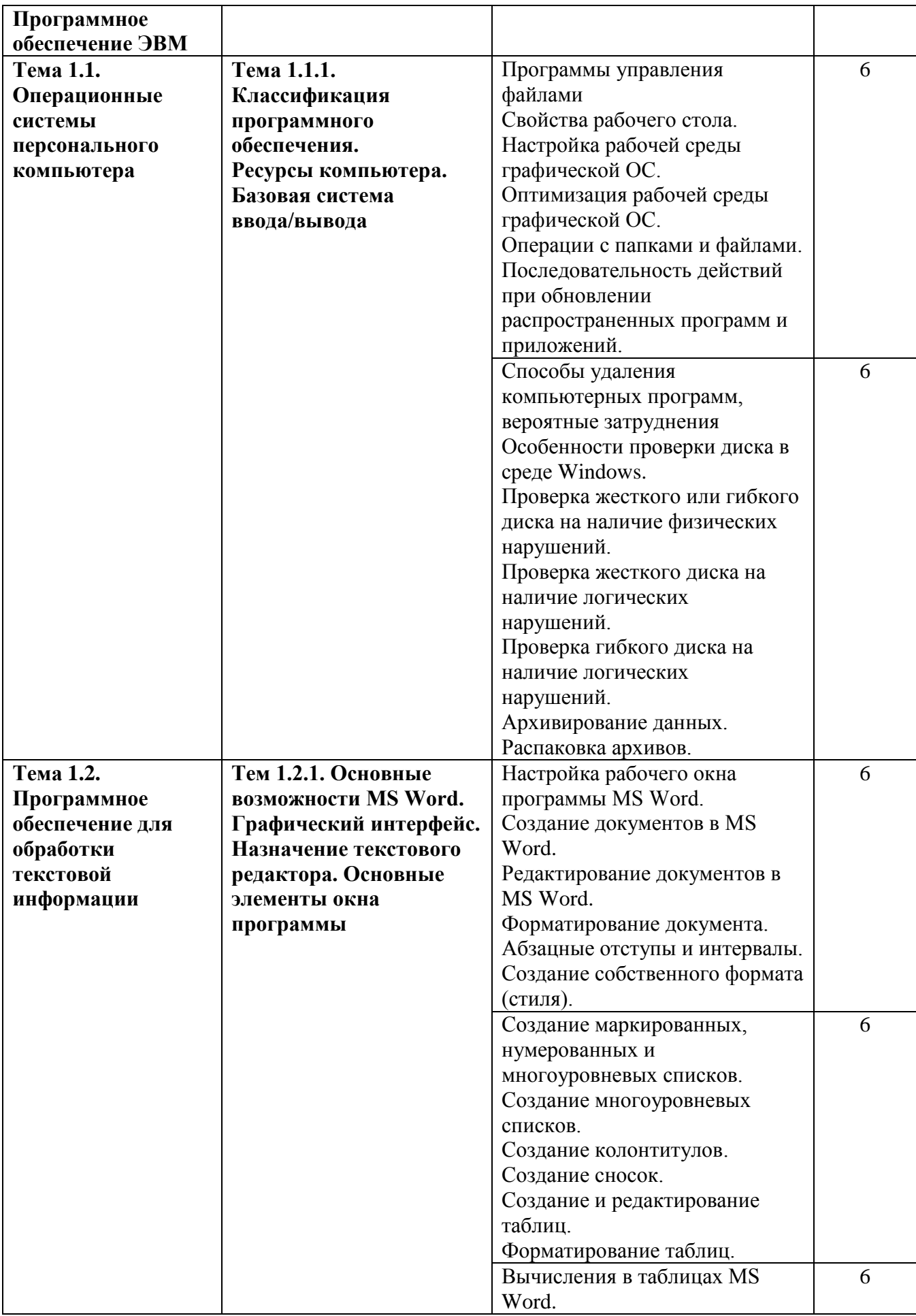

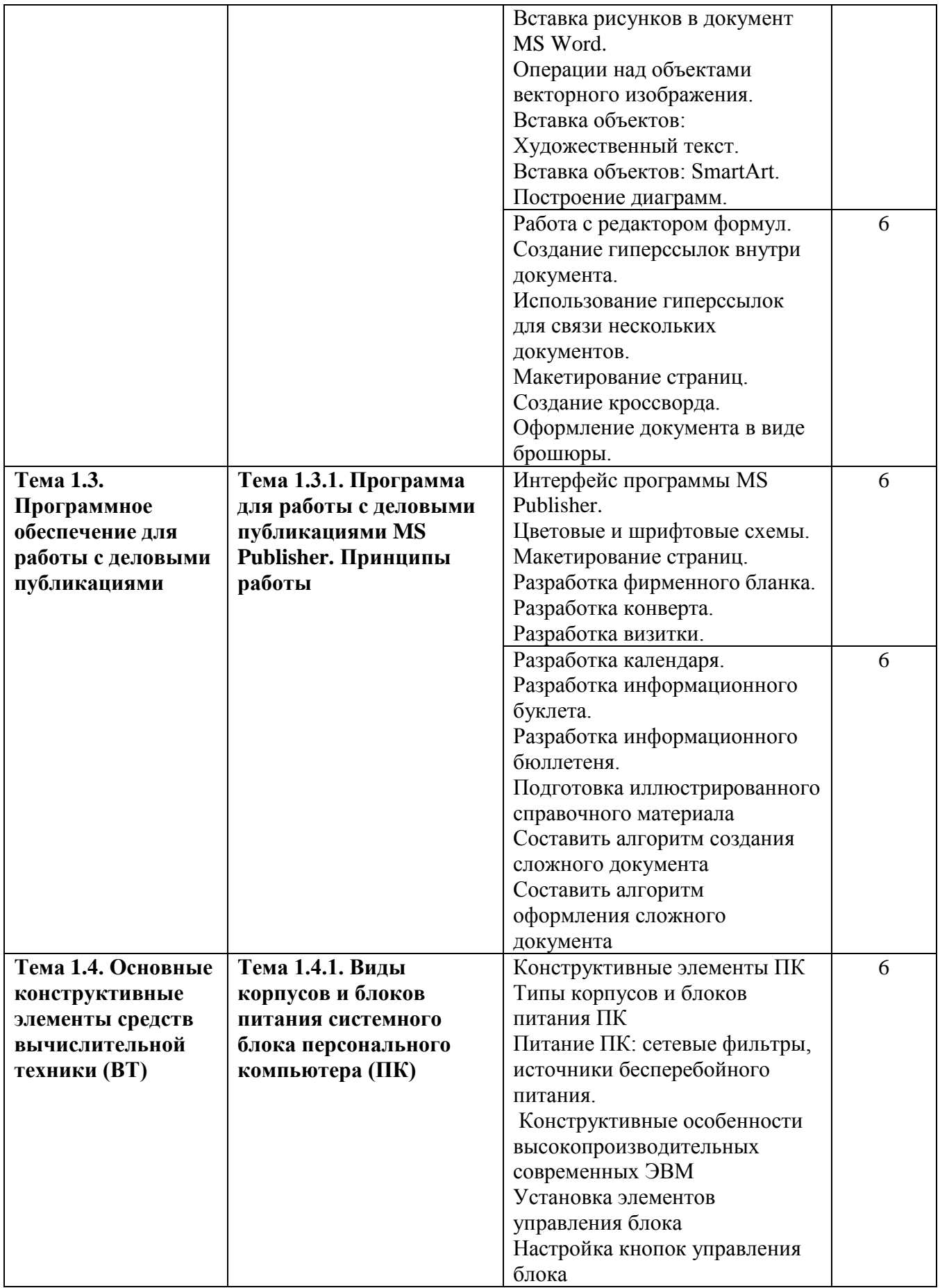

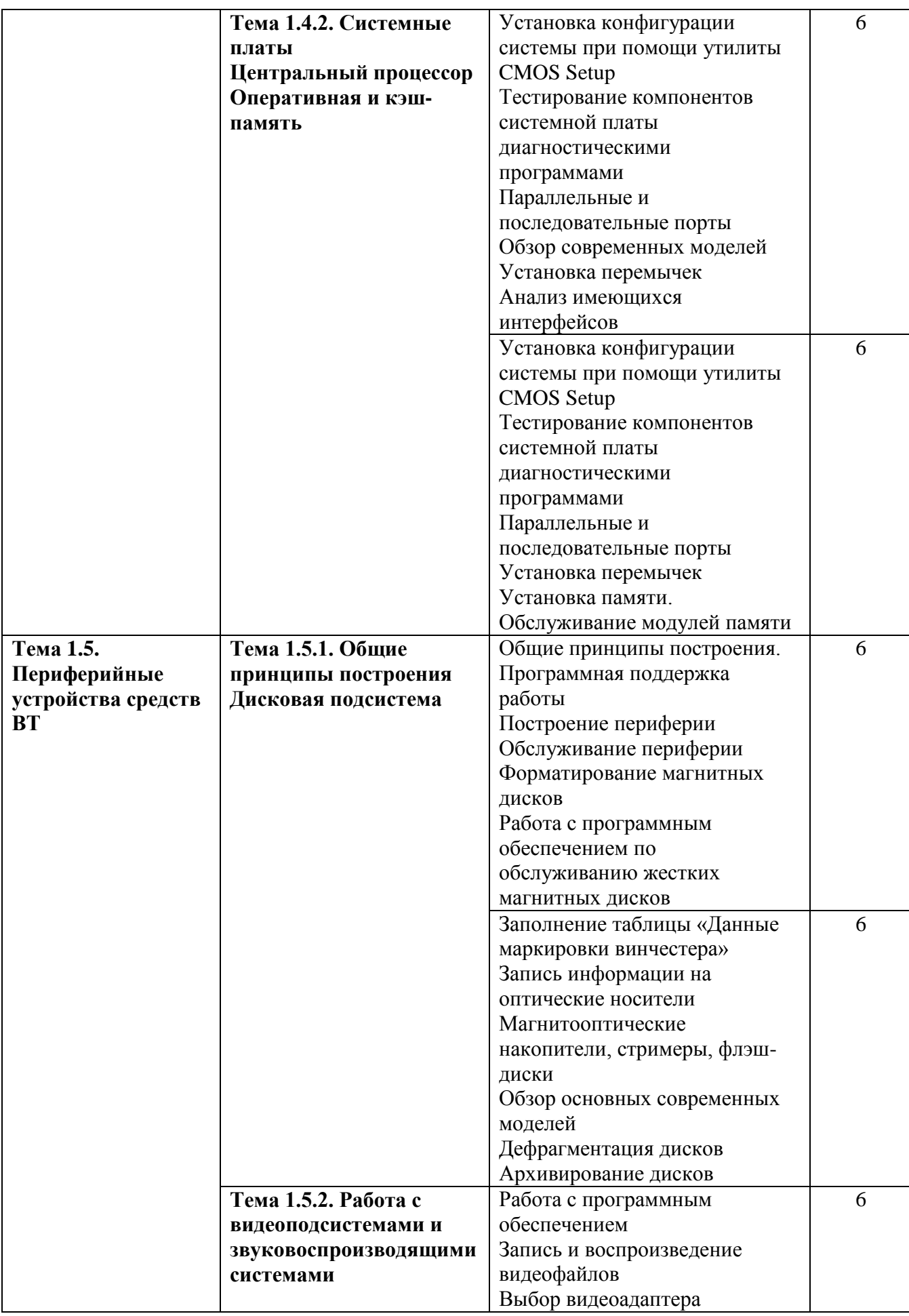

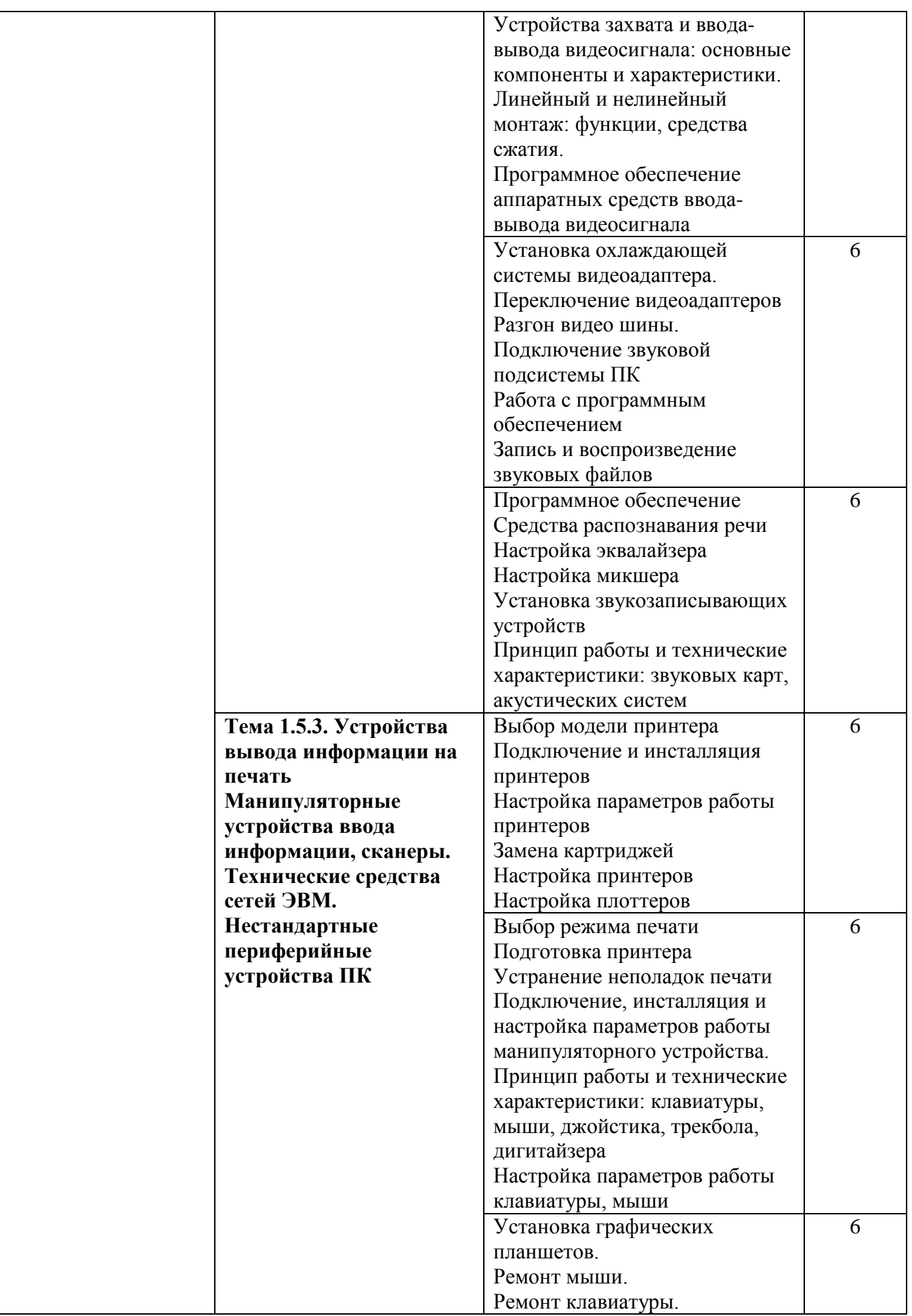

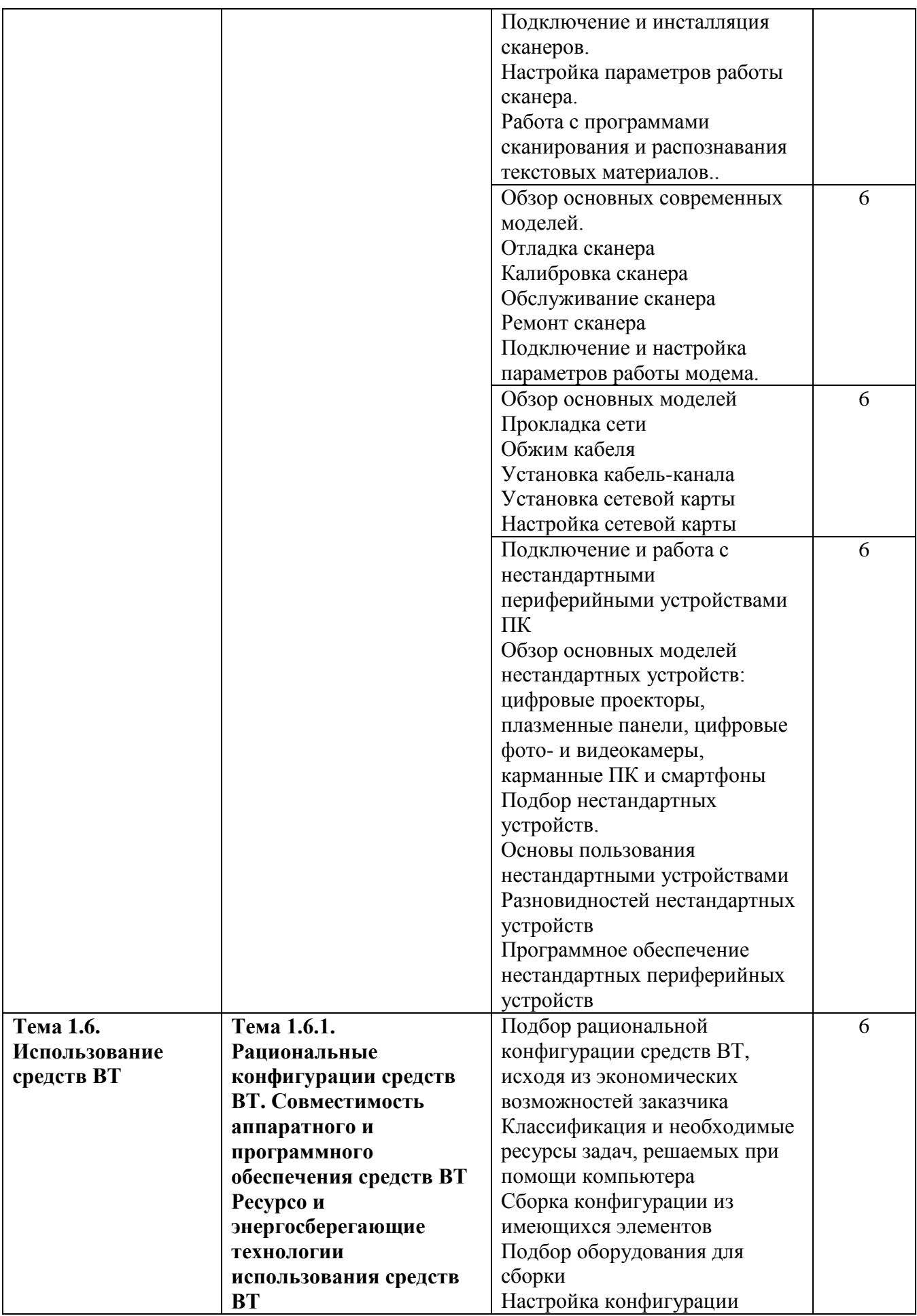

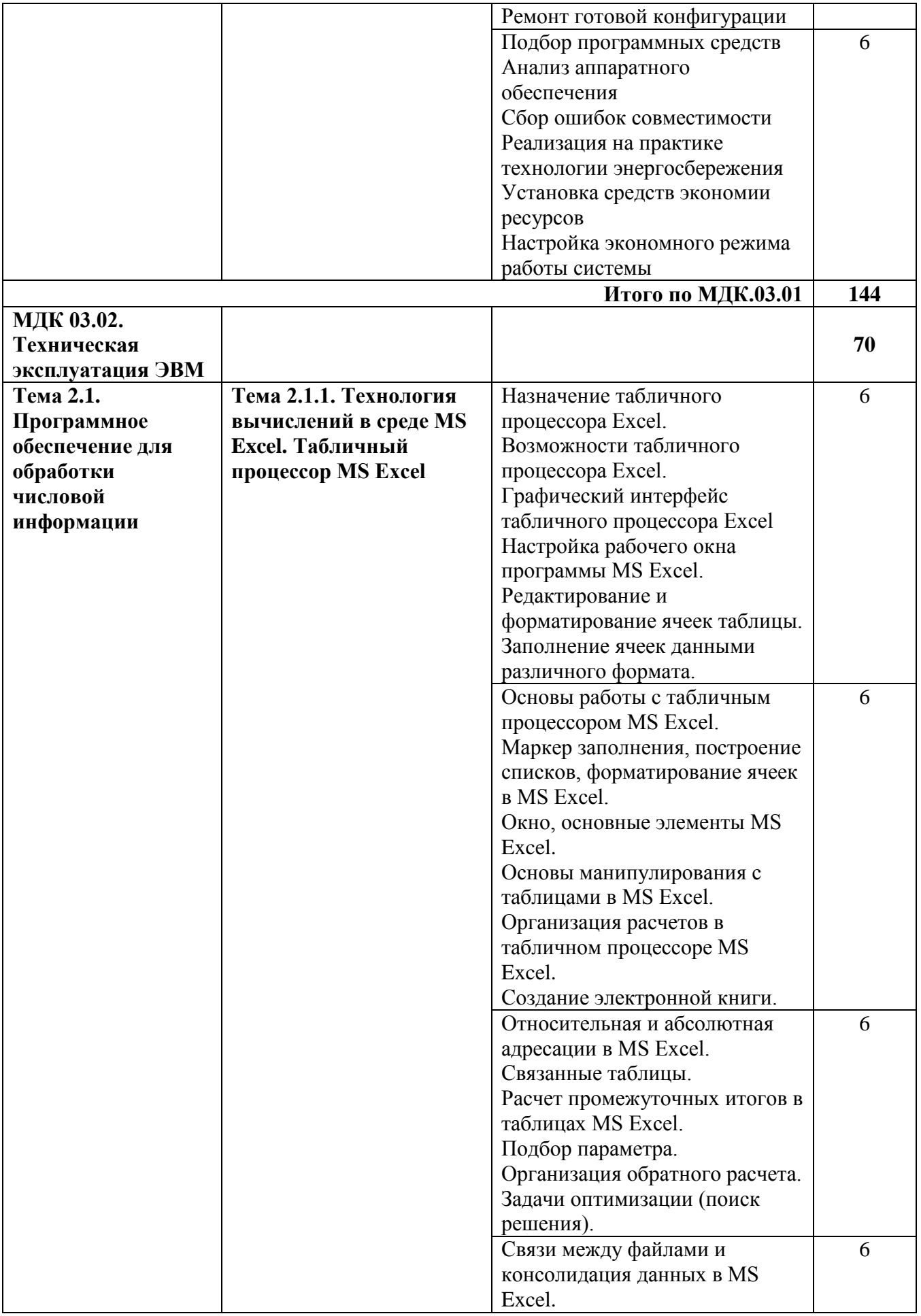

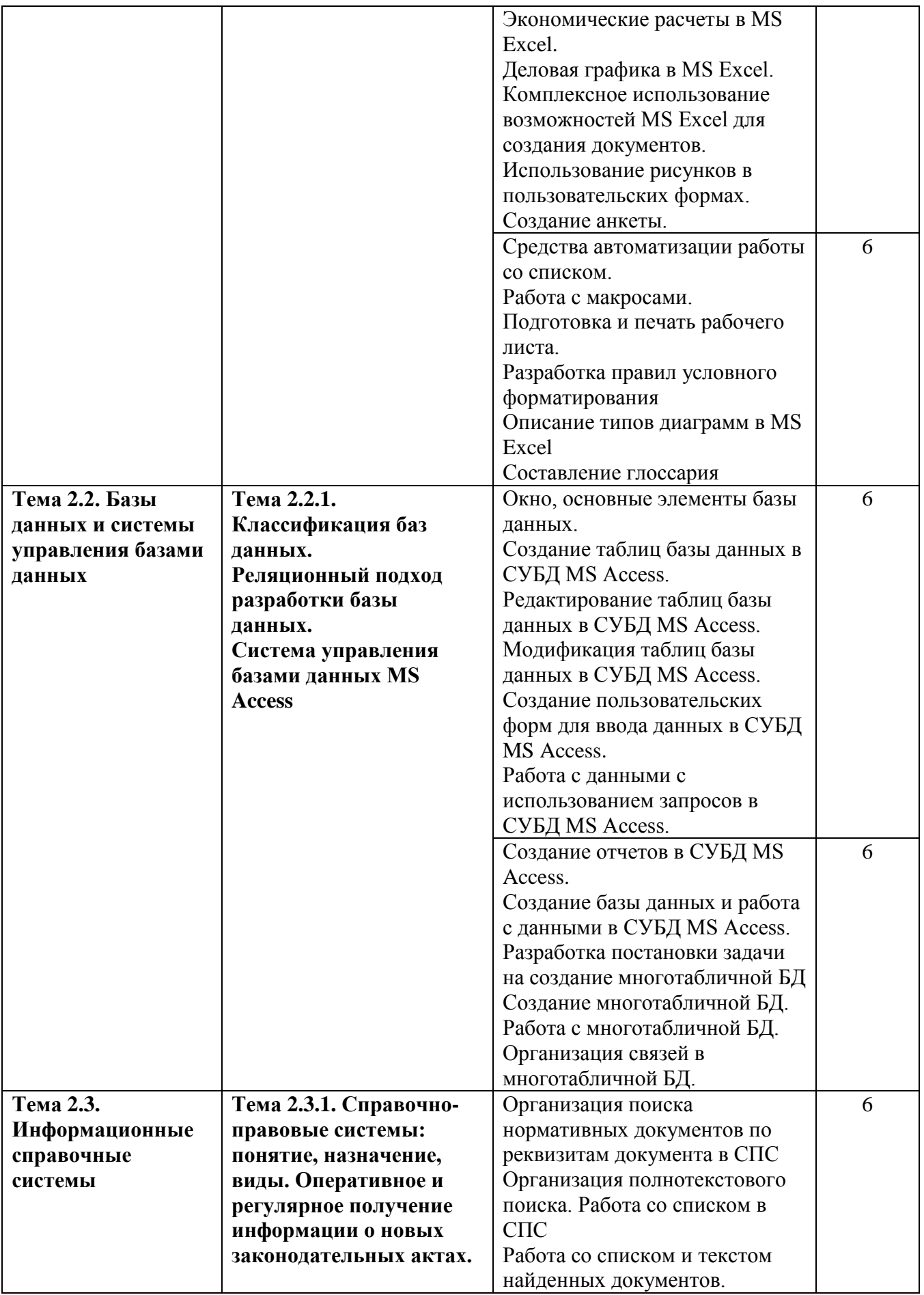

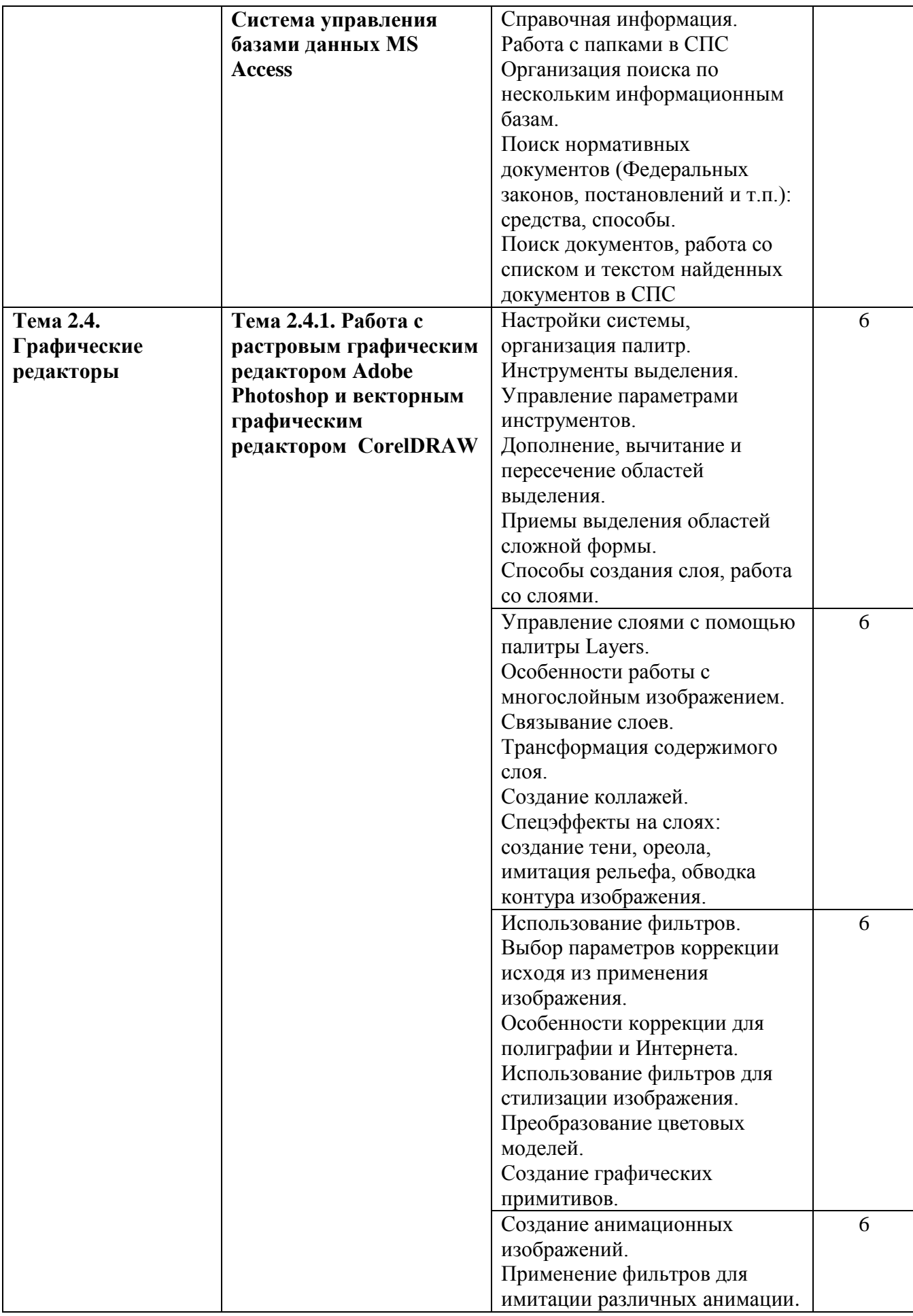

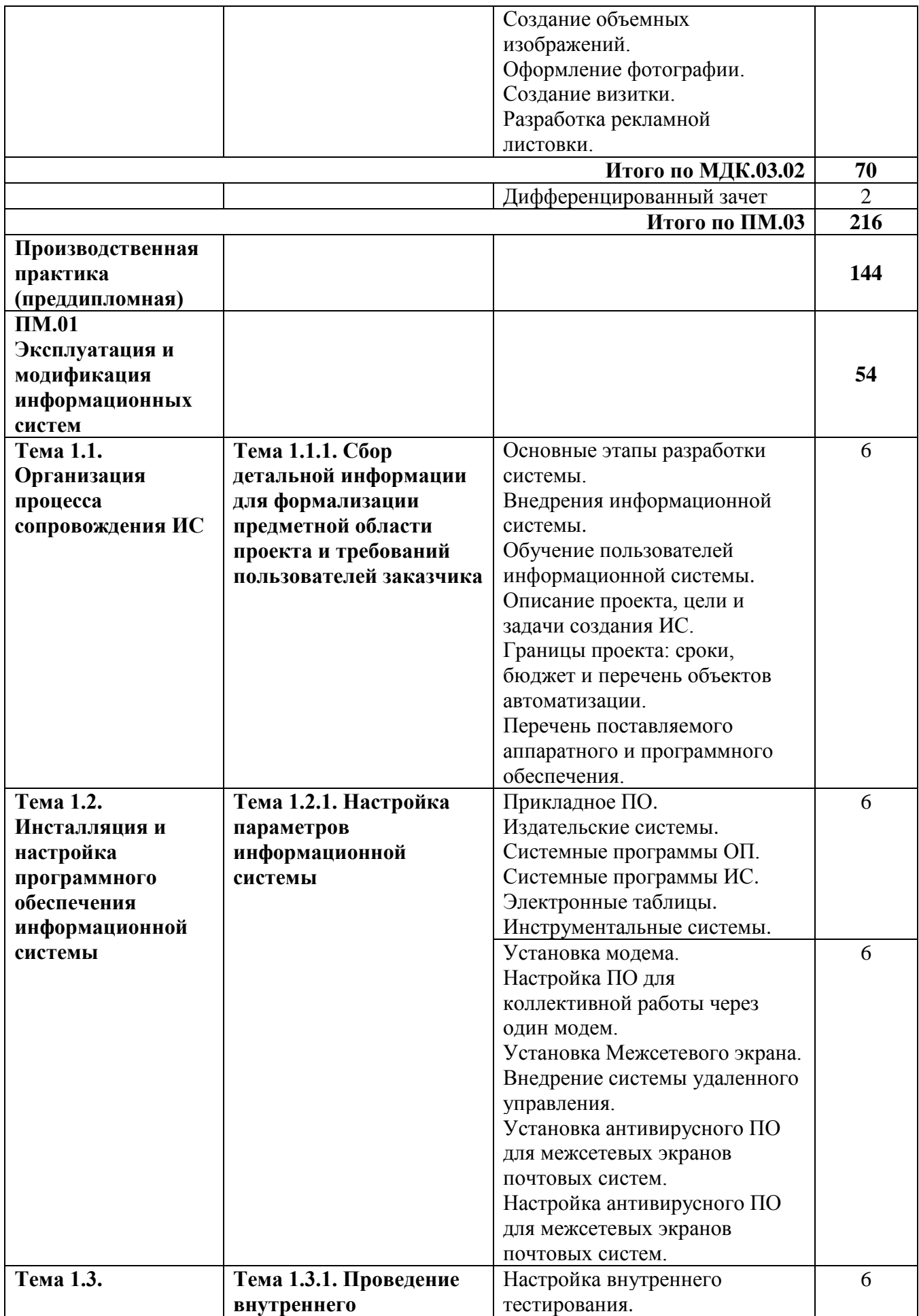

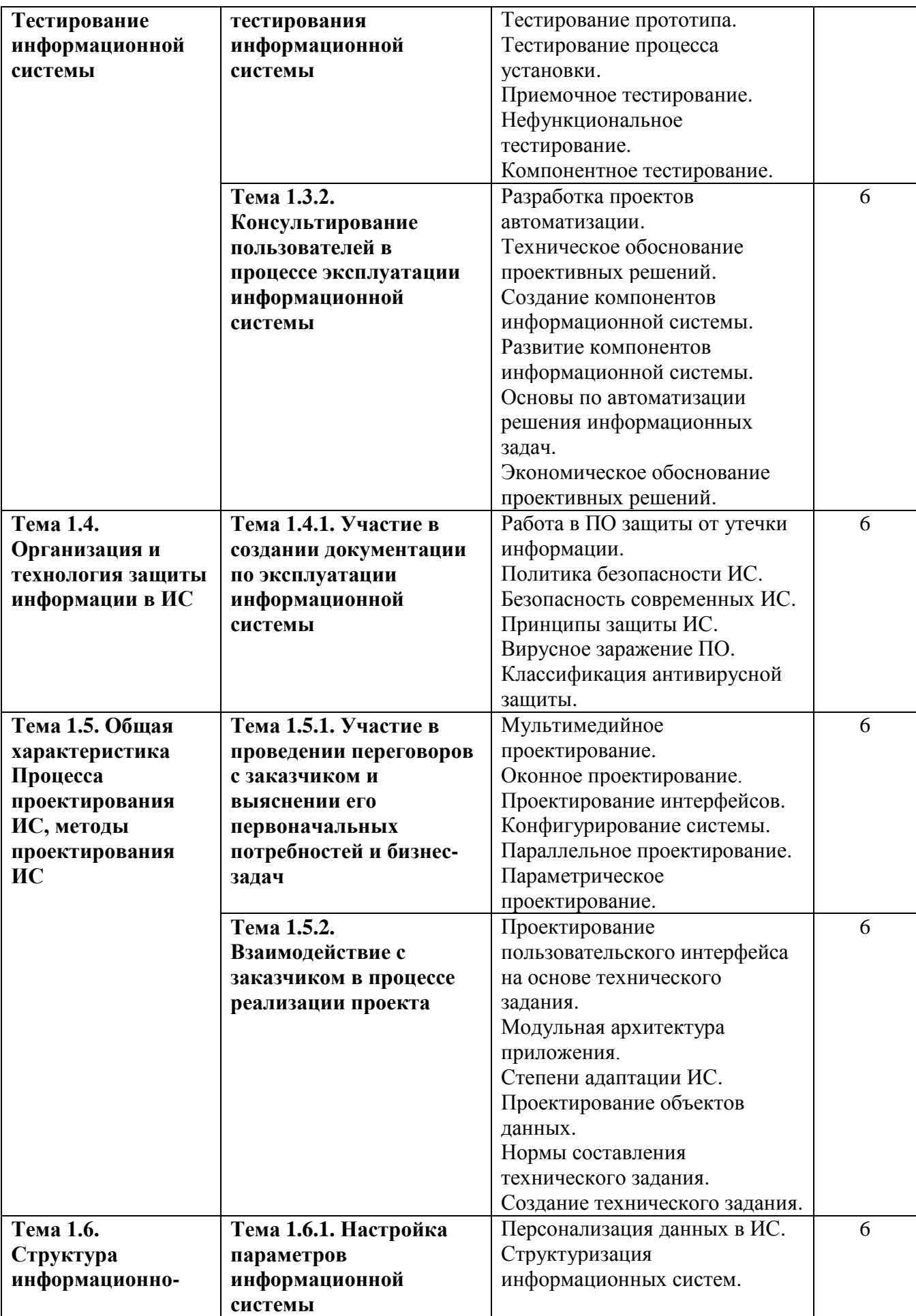

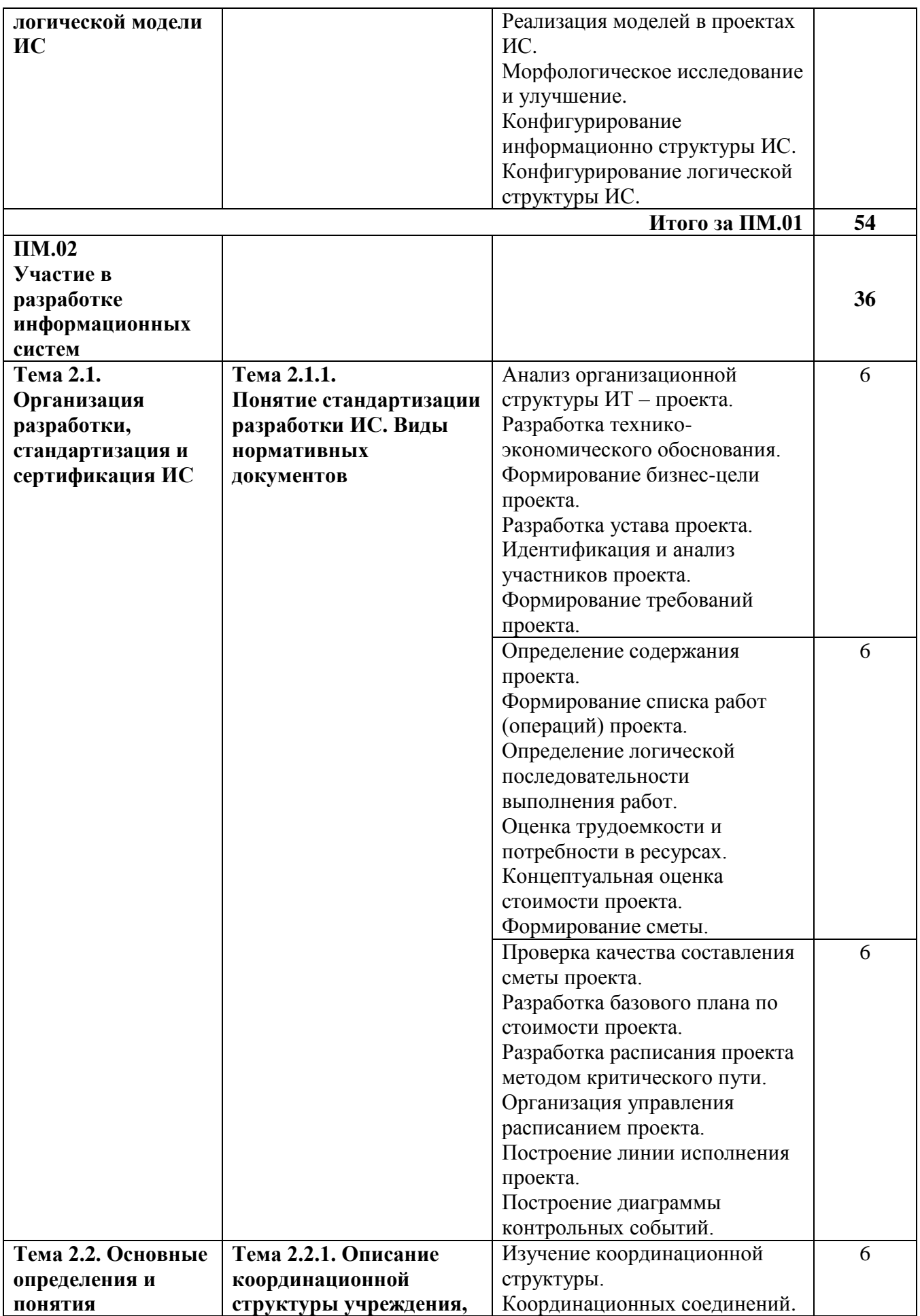

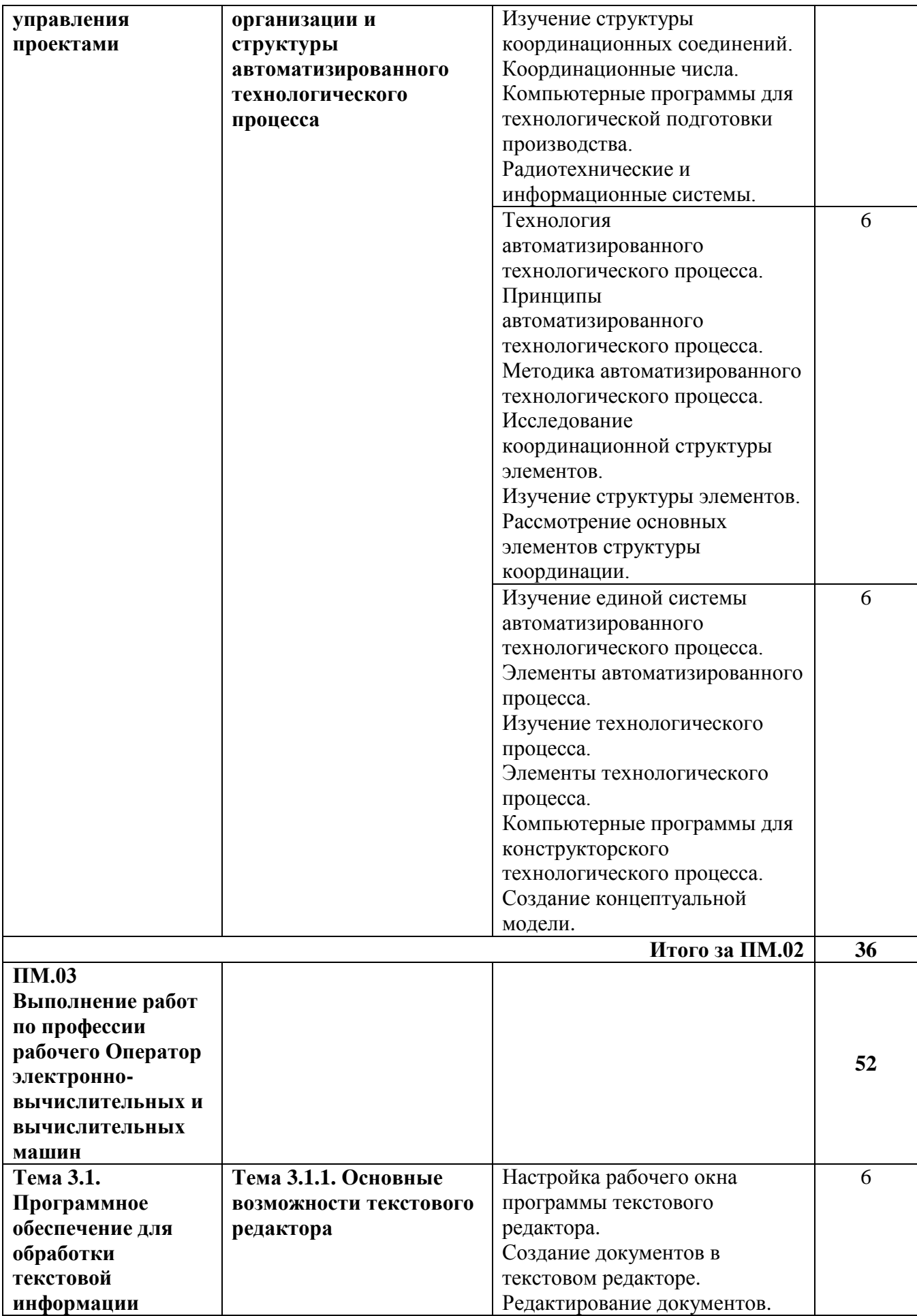

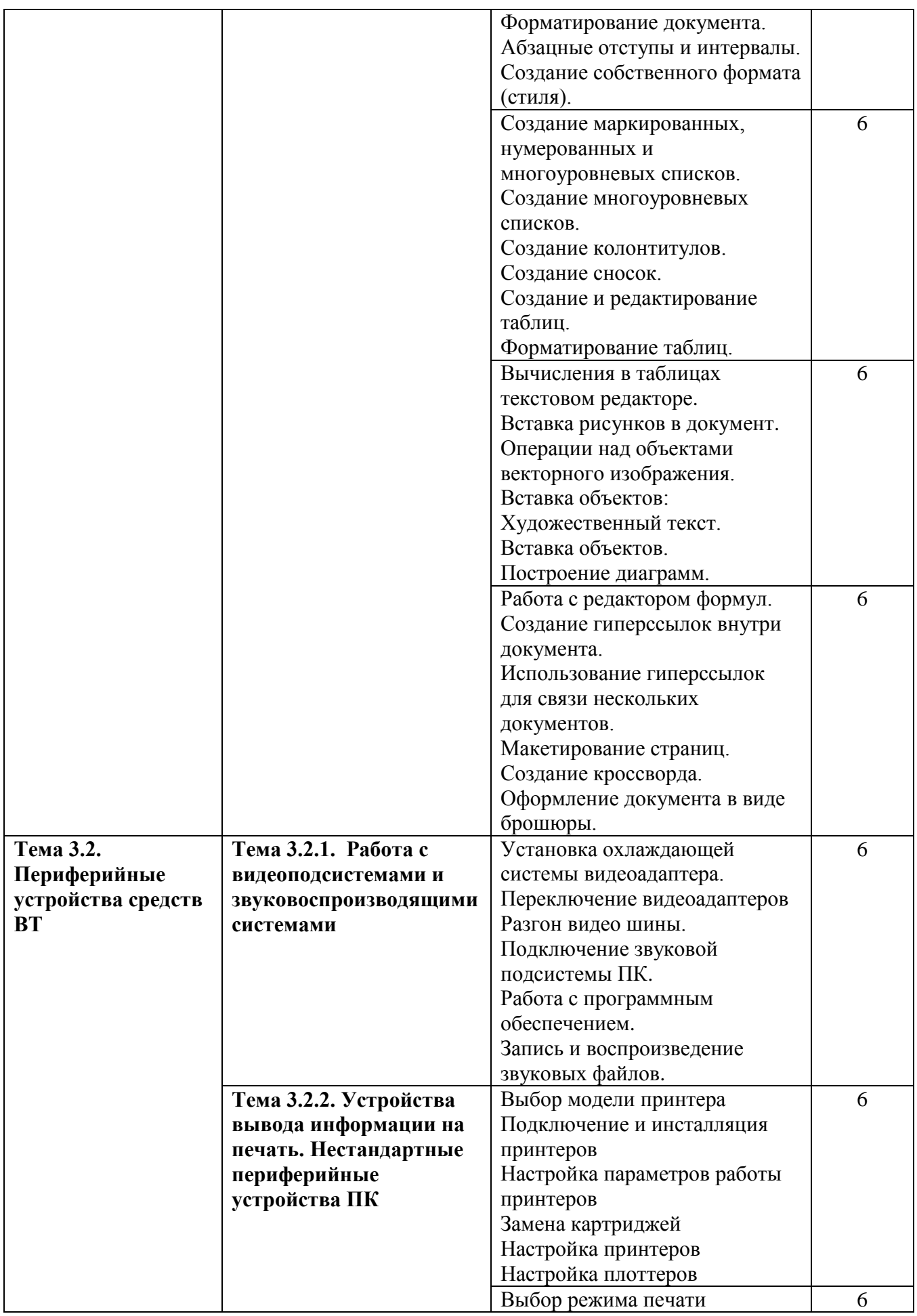

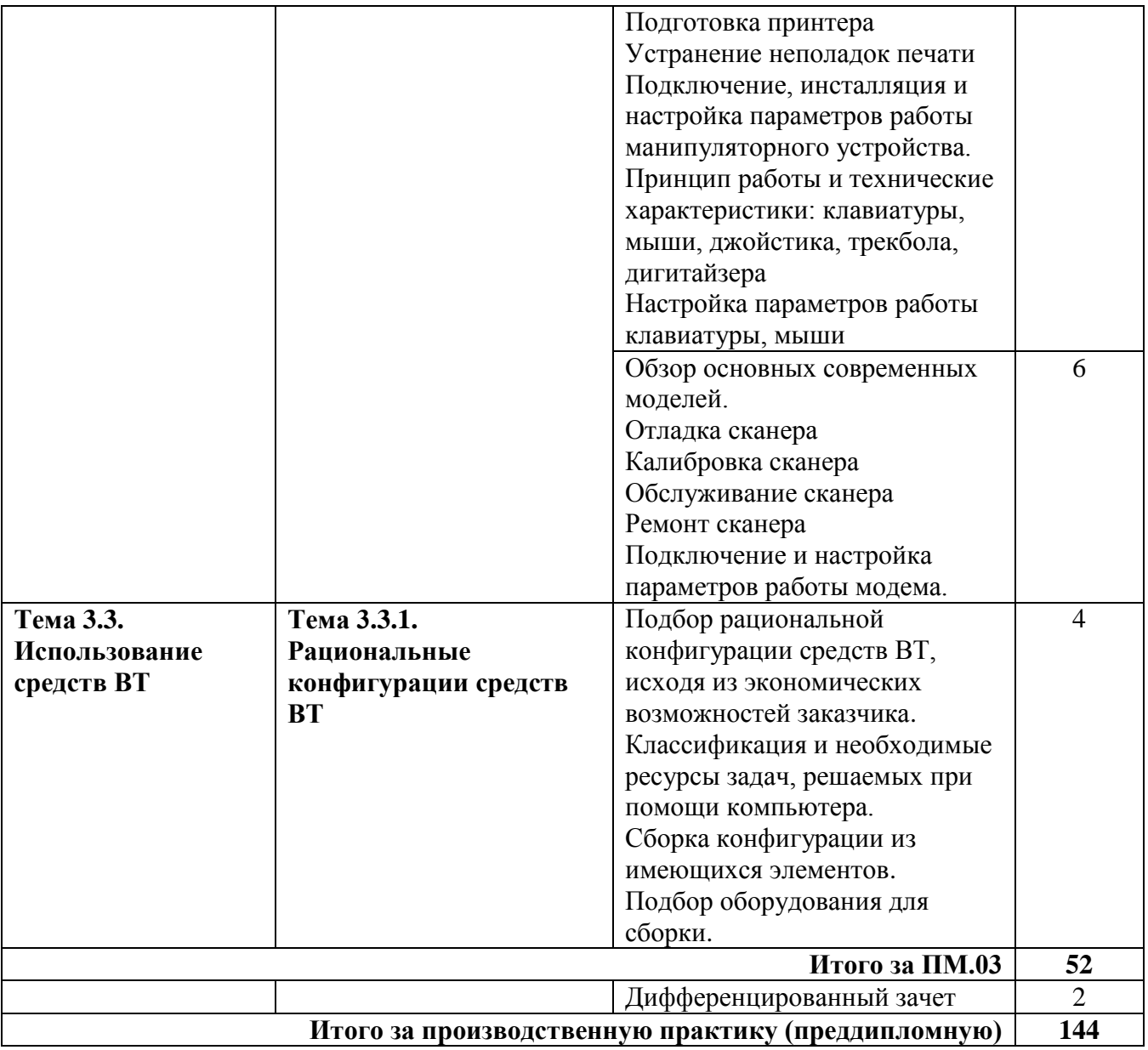

## **4. УСЛОВИЯ РЕАЛИЗАЦИИ ПРОЗВОДСТВЕННОЙ ПРАКТИКИ**

#### **4.1. Требования к материально-техническому обеспечению**

Реализация программы производственной практики предполагает наличие базы практики согласно заключенным договорам на прохождение студентами производственной практики согласно профилю специальности.

Оборудование базы практики:

 оснащение методическими и справочными материалами, наглядными пособиями, нормативной документацией, программным обеспечением.

персональный компьютер с программным обеспечением:

*базовые:* 

 операционные системы (две основные линии развития ОС (открытые и закрытые);

 языки программирования (виды (парадигмы) языков по областям применения);

 программные среды (текстовые процессоры, электронные таблицы, персональные информационные системы, программы презентационной графики, браузеры, редакторы WEB-страниц, почтовые клиенты, редакторы растровой графики, редакторы векторной графики, настольные издательские системы, средства разработки);

 системы управления базами данных, средства управления хранилищами данных, средства управления витринами данных;

*прикладные:* 

 информационные системы по отраслям применения (корпоративные, экономические, медицинские и др.);

 автоматизированного проектирования (CASE-технологии, CAD, CAM, CAE, МРМ, BOM, CRM-системы).

### **4.2. Информационное обеспечение обучения. Перечень рекомендуемых учебных изданий, Интернет-ресурсов, дополнительной литературы**

Основные источники:

1. Голицына О. Л. Основы алгоритмизации и программирования. – М.: Форум: инфра-м, 2014.

2. Гребенюк Е.И. Технические средства автоматизации. Учебник для СПО. (9-е изд., стер.) М.: Издательский центр «Академия», 2014.

3. Сенкевич А.В. Архитектура ЭВМ и вычислительные системы. Учебник для СПО. М.: Издательский центр «Академия», 2014.

4. Рудаков А.В. Технология разработки программных продуктов. М.: Издательский центр «Академия», 2014.

5. Федорова Г.Н. Информационные системы. М.: Издательский центр «Академия», 2015.

6. Фуфаев Д.Э. Разработка и эксплуатация автоматизированных информационных систем. Учебник для СПО. (3-е изд., стер.) М.: Издательский центр «Академия», 2014.

Дополнительные источники:

1. Гохберг Г.С. Информационные технологии (9-е изд., перераб. и доп.) учебник М.: Издательский центр «Академия», 2014.

2. Фуфаев Э. В., Фуфаева Д. Э. Пакеты прикладных программ. Учебное пособие для студентов СПО, М.: Академия, 2010.

3. Михеева Е. В. Практикум по ИТ в профессиональной деятельности, М.: Академия, 2011.

Интернет-ресурсы:

1. Федеральный центр информационно- образовательных ресурсов – http://fcior.edu.ru/.

2. Федеральные образовательные ресурсы – http://www.edu.ru/.

3. Цели автоматизации и источники эффективности проектов – [http://www.it.ua/about\\_022\\_target.php.](http://www.it.ua/about_022_target.php)

4. Типы организационных структур предприятий – [http://orgstructura.ru/?q=types-of-organizational-structure.](http://orgstructura.ru/?q=types-of-organizational-structure)

5. Организационная структура предприятия – [http://www.inventech.ru/lib/predpr/predpr0015/.](http://www.inventech.ru/lib/predpr/predpr0015/)

6. Основные требования к проектированию автоматизированных комплексных систем безопасности и жизнеобеспечения – [http://www.gosthelp.ru/text/PosobieOsnovnyetrebovaniy.html.](http://www.gosthelp.ru/text/PosobieOsnovnyetrebovaniy.html)

7. Информационные системы и технологии – [http://lektor5.narod.ru/inf/inf3.html](http://lektor5.narod.ru/inf/inf3.htm).

8. Основные понятия технологии проектирования информационных систем (ИС) – [http://www.excode.ru/art6058p1.html.](http://www.excode.ru/art6058p1.html)

9. Организация труда при разработке АИС – [http://inftis.narod.ru/ais/ais](http://inftis.narod.ru/ais/ais-n8.htm)[n8.html](http://inftis.narod.ru/ais/ais-n8.htm).

10. Проектирование информационных систем – [http://www.management.com.ua/ims/ims031.html.](http://www.management.com.ua/ims/ims031.html)

11. Проектирование информационных систем – [http://www.intuit.ru/department/se/devis/.](http://www.intuit.ru/department/se/devis/)

12. Проектирование информационных систем [http://www.interface.ru/fset.asp?Url=/case/proekt\\_inf\\_sis2.html](http://www.interface.ru/fset.asp?Url=/case/proekt_inf_sis2.htm).

13. Проектирование и разработка корпоративных информационных систем – [http://www.s-networks.ru/index-194.shtml.html](http://www.s-networks.ru/index-194.shtml.htm)/

14. [http://alcor-spb.com/auto\\_t7r1part2.html](http://alcor-spb.com/auto_t7r1part2.html) - Администрирование информационных систем

15. ГОСТ 19.201-78 Техническое задание, требования к содержанию и оформлению – www.rugost.com/index.php?option=com\_content&task.

16. ГОСТ Р ИСО 9127-94 Системы обработки информации. ....планы сборки и тестирования программного обеспечения – [www.docload.ru/Basesdoc/38/38511/index.html](http://www.docload.ru/Basesdoc/38/38511/index.htm).

17. ISO/IEC 6592:2000 указания Руководящие  $\Pi$ <sup>O</sup> разработке компьютерные прикладные локументации на системы www.iso.org/iso/ru/iso\_catalogue/catalogue\_tc/catalogue\_detail.htm?csnumber=26 732

18. Сервер информационных технологий http://citforum.ru.

19. Введение в Интернет Технологии Учебное пособие для начинающих пользователей - http://www.nsu.ru/education/iit/.

20. Создание презентации в PowerPoint. Учебное пособие по созданию презентации в PowerPoint для начинающих - http://schools.perm.ru/modules/ mylinks/visit.php?cid=10&lid=386.

21. Kypc «Основы делопроизводства» http://uchcom.botik.ru/educ/clerky/ Office-work/office-work.ru.html.

Журнал «Мир ПК» – http://www.world-pc.ru/.

#### 4.3. Общие требования к организации производственной практики

Практика по профилю специальности является обязательным разделом основной профессиональной программы ПОДГОТОВКИ специалистов. направлена на формирование у студентов практических профессиональных первоначального умений, приобретение практического опыта. Производственная практика по профилю специальности реализуется при освоении профессиональных модулей ПМ.01 Эксплуатация и модификация информационных систем, ПМ.02 Участие в разработке информационных систем, ПМ.03 Выполнение работ по профессии рабочего Оператор электронно-вычислительных и вычислительных машин.

Производственная практика по профилю специальности проводится концентрированно. Аттестация по итогам практики проходит в виде дифференцированного зачета. Профессиональный модуль не может считаться освоенным, если студенты не выполнили без уважительной причины программу практики.  $\overline{B}$ уважительной причины студенты случае направляются на практику вторично.

Организацию и руководство производственной практикой по профилю специальности и преддипломной практикой осуществляют руководители практики от образовательного учреждения и от организации.

Организация:

- заключают договоры на организацию и проведение практики;

- осуществляют руководство практикой;

- контролируют реализацию программы и условия проведения практики организациями, в том числе требования охраны труда, безопасности жизнедеятельности и пожарной безопасности в соответствии с правилами и нормами, в том числе отраслевыми;

- совместно с организациями, участвующими  $\mathbf{B}$ организации  $\mathbf{M}$ практики, организовывают процедуру проведении оценки общих  $\overline{M}$ профессиональных компетенций студента, освоенных им в ходе прохождения практики;

 согласовывают с организациями формы отчетности и оценочный материал прохождения практики.

В период прохождения практики студенты обязаны:

 полностью выполнять задания, предусмотренные программой практики;

 соблюдать действующие в организациях правила внутреннего трудового распорядка;

строго соблюдать требования охраны труда и пожарной безопасности.

 исполнять поставленные руководителем практики задачи, выполнять задачи и разовые поручения руководителя практики от организации;

 изучать, систематизировать и анализировать материал в соответствии с планом работы, согласованным с руководителем практики;

Дневник является одним из основных документов практиканта. Студент должен ежедневно кратко записывать в дневник все, что им сделано за день по выполнению календарного графика прохождения практики. После завершения практики дневник вместе с отчетом и характеристикой руководителя практики от организации должен быть просмотрен руководителем практики от ГБПОУ КК УСПК, который подписывает его.

По итогам практики студенты представляют отчет. В отчете отражается проделанная студентом работа с обязательным указанием действующих инструктивных материалов, методов выполнения работы. К отчету прилагаются копии документов, раскрывающих содержание и форму определенных операций и др.

Оформление отчета основывается на содержании дневника практики, в соответствии с графиком ее прохождения. Оформленный отчет сдается руководителю практики. К отчету прилагаются:

 дневник, заверенный подписью руководителя практики от предприятия;

 проекты и копии документов, составленных практикантом, согласно перечню, указанному в программе практики.

Сдача отчёта по практике осуществляется в день ее окончания по учебному плану.

Решение об успешном завершении практики принимается руководителями практики от организации и ГБПОУ КК УСПК на основе анализа представленных материалов в соответствии с индивидуальными заданиями.

# 5. КОНТРОЛЬ И ОЦЕНКА РЕЗУЛЬТАТОВ ОСВОЕНИЯ<br>ПРОИЗВОДСТВЕННОЙ ПРАКТИКИ

# По профилю специальности

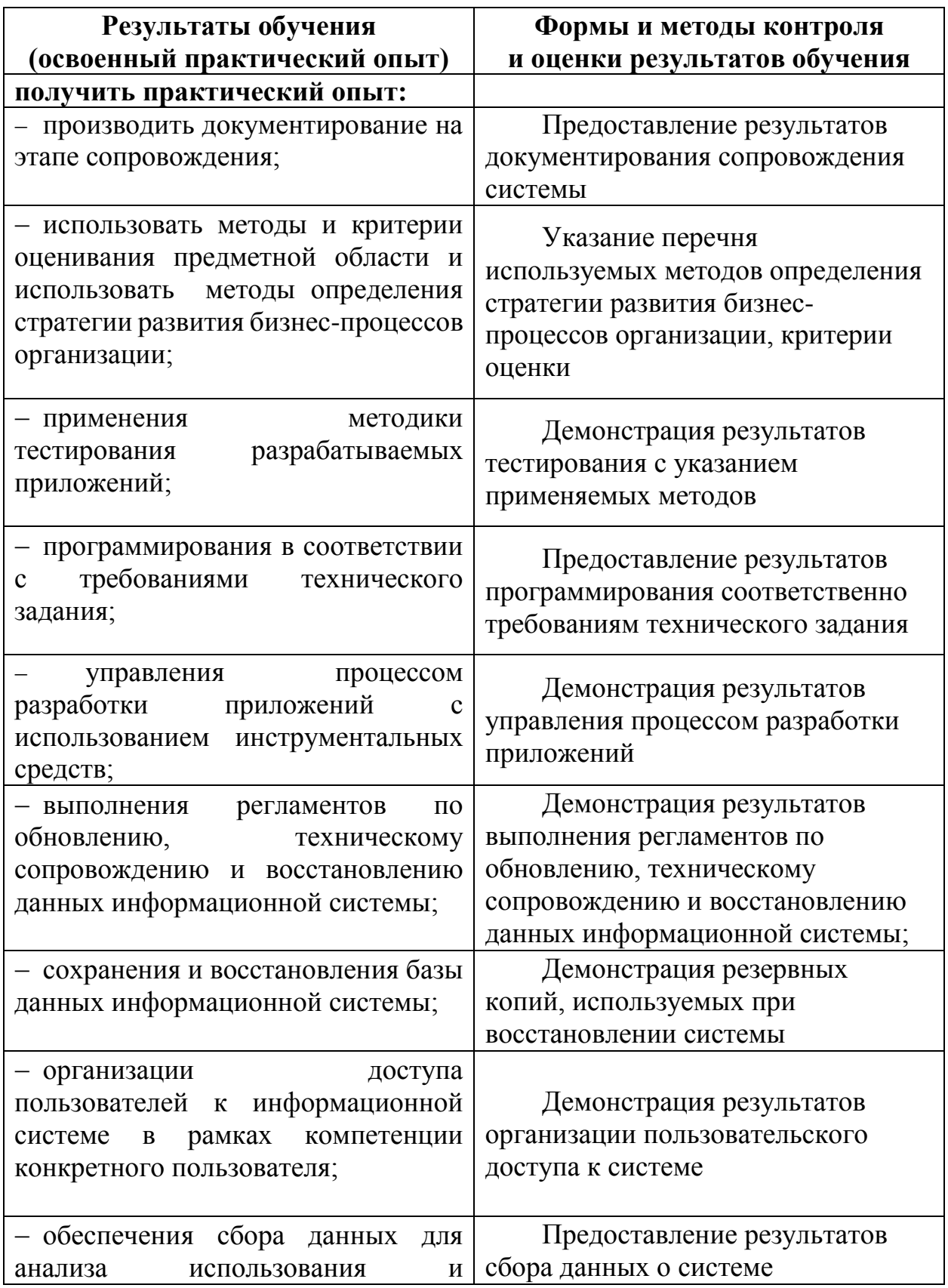

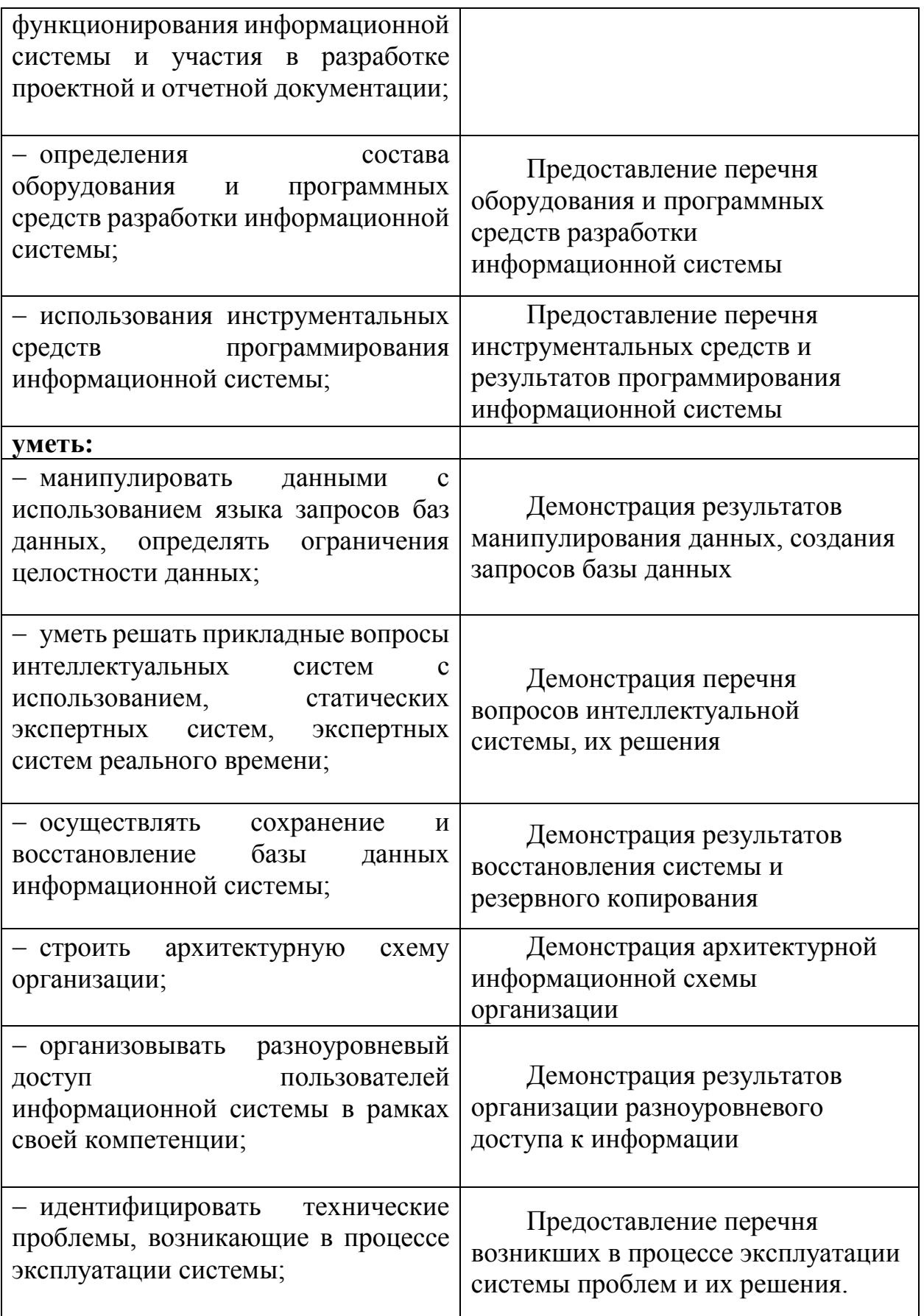

#### **Рецензия**

## **на программу производственной практики по специальности 09.02.04 Информационные системы (по отраслям)**

Данная программа производственной практики соответствует Федеральному государственному образовательному стандарту среднего профессионального образования по специальности 09.02.04. Информационные системы (по отраслям)

Цель программы – обеспечение единых подходов к организации и проведению производственной практики, оказание методической помощи студентам колледжа. Своевременное знакомство с программой позволяет студентам психологически настроиться и подготовиться к решению трудных профессиональных задач.

Содержание производственной практики разработано с достаточной степенью полноты. Перечень осваиваемых умений и практического опыта соответствует требованиям ФГОС СПО, конкретизируется и расширяется в содержании учебных занятий. В конце программы указан перечень рекомендуемой литературы и Интернет-ресурсы и формы контроля формирования умений и компетенций студентов.

Ярко выражена профессиональная направленность программы. Предусматриваются овладение студентами умением внедрять в практическую деятельность изученные теоретические положения.

В программе целесообразно распределена трудоемкость в часах по видам занятий и соответствует учебной нагрузке в учебном плане.

Рецензируемая программа содержит все необходимые компоненты, обладает достаточной полнотой и законченностью и является важным элементом основной профессиональной образовательной программы по специальности 09.02.04. Информационные системы (по отраслям) Рецензент:

\_\_\_\_\_\_\_\_\_\_\_\_\_\_\_\_\_\_\_\_\_\_\_\_\_\_\_\_\_\_\_\_\_\_\_\_\_\_\_\_\_\_\_\_\_\_\_\_\_\_\_\_\_\_\_\_\_\_\_\_\_\_\_\_\_\_ (квалификация по диплому)

\_\_\_\_\_\_\_\_\_\_\_\_\_ подпись

\_\_ \_\_\_\_\_\_\_\_\_ 20\_\_г.

\_\_\_\_\_\_\_\_\_\_\_\_\_\_\_\_\_\_\_\_\_\_\_\_\_\_\_\_\_\_\_\_\_\_\_\_\_\_\_\_\_\_\_\_\_\_\_\_\_\_\_\_\_\_\_\_\_\_\_\_\_\_\_\_\_\_ (Ф.И.О. должность и наименование организации)

#### **Рецензия**

## **на программу производственной практики по специальности 09.02.04 Информационные системы (по отраслям)**

Данная программа производственной практики соответствует Федеральному государственному образовательному стандарту среднего профессионального образования по специальности 09.02.04. Информационные системы (по отраслям). Программа производственной практики отражает произошедшие изменения системы образования, требований к профессиональной компетентности специалистов.

Содержание каждой темы направлено на формирование определенной профессиональной компетенции.

Заявленные требования к организации практики подчеркивают ориентирование современного среднего профессионального образования на подготовку востребованного на рынке труда специалиста и заявляют об определенном отборе, как предприятий, организаций, так и руководителей производственной практики.

Содержание каждого элемента программы разработано с достаточной степенью полноты и законченности, с целесообразным распределением часовой нагрузки и видов занятий.

Рецензируемая программа содержит все необходимые компоненты, обладает достаточной полнотой и законченностью и является важным элементом основной профессиональной образовательной программы по специальности 09.02.04. Информационные системы (по отраслям). Рецензент:

\_\_\_\_\_\_\_\_\_\_\_\_\_\_\_\_\_\_\_\_\_\_\_\_\_\_\_\_\_\_\_\_\_\_\_\_\_\_\_\_\_\_\_\_\_\_\_\_\_\_\_\_\_\_\_\_\_\_\_\_\_\_\_\_\_\_ (Ф.И.О. должность и наименование организации)

\_\_\_\_\_\_\_\_\_\_\_\_\_\_\_\_\_\_\_\_\_\_\_\_\_\_\_\_\_\_\_\_\_\_\_\_\_\_\_\_\_\_\_\_\_\_\_\_\_\_\_\_\_\_\_\_\_\_\_\_\_\_\_\_\_\_ (квалификация по диплому)

\_\_\_\_\_\_\_\_\_\_\_\_\_ подпись

\_\_ \_\_\_\_\_\_\_\_\_ 20\_\_г.